**UNIVERSIDAD NACIONAL AUTDNDMA DE MEXICO**  Facultad de Contaduría y Administración

ushti 1941 i shekarar 2010.<br>Tanzani

ina na kaominina amin'ny fivondronan-kaominin'i Amerika<br>Jeografia

and the companies of the

# **ANALISIS FINANCIERO Y EVALUACIDN DE INVERSIONES**

SEMINARIO DE INVESTIGACION ADMINISTRATIVA CJUE PARA OBTENER EL TITULO DE LICENCIADO EN ADMINISTRACION<br>PRESENTAN MARCO ANTONIO MARTINEZ LOMAS SERGIO URIBE CANEDA

ASESOR: C. P. ELSA ALVAREZ MALDONADO

g750

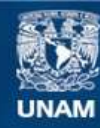

Universidad Nacional Autónoma de México

**UNAM – Dirección General de Bibliotecas Tesis Digitales Restricciones de uso**

# **DERECHOS RESERVADOS © PROHIBIDA SU REPRODUCCIÓN TOTAL O PARCIAL**

Todo el material contenido en esta tesis esta protegido por la Ley Federal del Derecho de Autor (LFDA) de los Estados Unidos Mexicanos (México).

**Biblioteca Central** 

Dirección General de Bibliotecas de la UNAM

El uso de imágenes, fragmentos de videos, y demás material que sea objeto de protección de los derechos de autor, será exclusivamente para fines educativos e informativos y deberá citar la fuente donde la obtuvo mencionando el autor o autores. Cualquier uso distinto como el lucro, reproducción, edición o modificación, será perseguido y sancionado por el respectivo titular de los Derechos de Autor.

El alcance de una meta, jamás será logro individual, implica necesariamente el esfuerzo de bastantes personas... mi reconocimiento a todas ellasy la satisfacci6n de ver cana lizado su esfuerzo.

Nuestro especial agradecimiento a la Profra. Elsa Alvarez Maldo nado por su acertada guia en la realizaci6n del presente semina rio.

# A MI PADRE: Antonio

A MIS HERMANOS:

Eduardo Yolanda Martha Rocío

A MIS FAMILIARES

A MIS AMIGOS

Mi especial reconocimiento a mi Madre Yolanda y a mis her manos Saúl y Sergio, quienes fueron y son pilares del logro realizado.

# A MIS PADRES

En especial a mi madre que ha inculcado en mi el afan de superacion y me ha motivado en todo momento hacia el logro de mis objetivos.

# I N D I C E

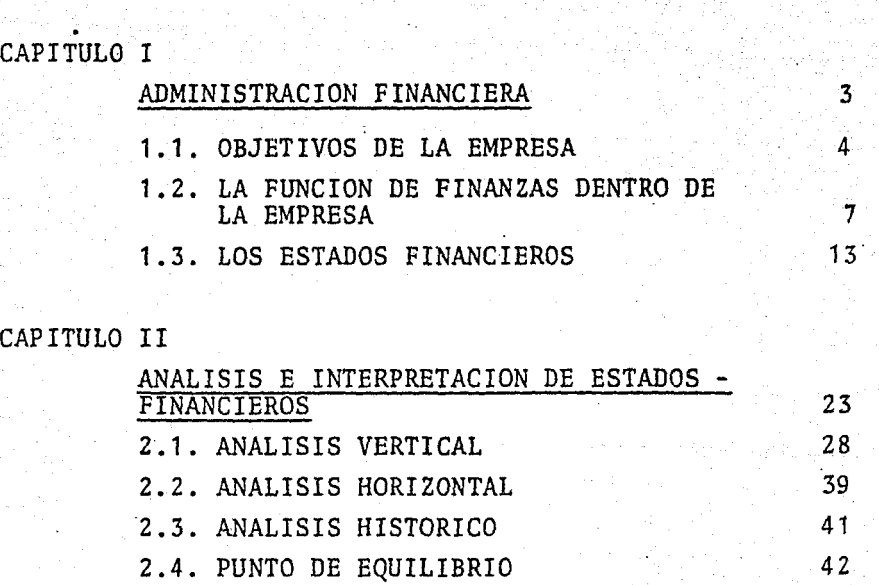

Pag •

# CAPITULO III

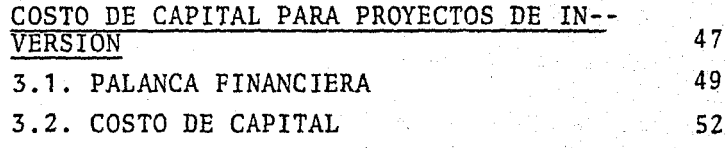

# CAPITULO IV

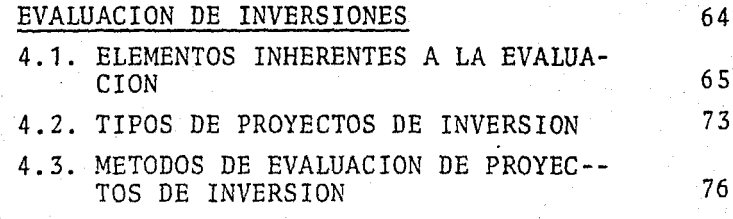

# CONCLUSIONES

BIBLIOGRAF IA

# I N T R o D u e e I o N

A todo hombre de negocios; ya sea empresario, so-cio, administrador, etc., antes de invertir en determinada empresa o proyecto le es necesario saber ¿cómo va a hacerlo? ¿en cuánto tiempo recuperará su inversión? ¿si repre- senta lo óptimo para él?, así como conocer la situación - económica de una empresa a fecha determinada. Para podertomar alguna decisión, necesita contar con bases de peso, resultado de técnicas científicas en las cuales apoyarse.- Dado que no invertirá por "corazonadas", o sin bases que le resultarían ociosas o perjudiciales en el caso.

Es decir, necesita planear ¿cuánto *y* en qué va a invertir?, así como vigilar o administrar los resultados de dicha operación por medio de la reinversión.

Es por lo anterior que el administrador financiero tiene gran importancia para cualquier empresa, dado que - sus funciones principales quedan enmarcadas en:

- a) Planeaci6n y control financiero
- b) Administraci6n del efectivo
- c) Consecuci6n de fondos e inversiones

 $2.$ 

Para cumplir sus funciones cuenta con técnicas o herramientas que le ayudan a crearse una imagen cierta dela posici6n econ6mica de determinada empresa, interpretando por medio de ellas los pros y los contras de dicha em- presa.

Siendo estas técnicas las que se estudiarán en elpresente trabajo:

- a) Análisis e interpretación de estados financie ros.
- b) Evaluaci6n de inversiones.

Dichas técnicas son de gran importancia, tanto esasí que de su buen o mal uso será reflejo fiel el estado de la empresa.

Es necesario estudiarlas en forma profunda y detallada, ya que no podría ser un verdadero estudio si se hiciera por separado cada una de ellas, sino que por el contrario se deben complementar unas· a otras para tener un al to margen de informaci6n veraz, y así poder tomar decisiones que representen lo más óptimo para la compañía, y de esta forma cubrir los objetivos y políticas fijadas previa mente.

# CAPITULO I

**有效的原因是否成功的,如何可以说的,如果是否可以是否可以** 

# ADMINISTRACION FINANCIERA

- 1.1. OBJETIVOS DE LA EMPRESA
	- a) Objetivos de Servicio
	- b) Objetivo Social
	- c) Objetivo Económico
- 1 .2. LA FUNCION DE FINANZAS DENTRO DE LA EMPRESA

- a) Planeación y Control Financiero
- b) Consecución de Fondos
- e) Inversión de Fondos
- 1.3. ESTADOS FlNANCIEROS

1.1. OBJETIVOS DE LA EMPRESA

Son múltiples los conceptos que a través de la his toria y desde diversos puntos de vista, se han dado de lapalabra empresa, es por lo anterior que debemos dejar en líneas el concepto adoptado para el presente trabajo, de- tal forma encontramos:

4

"EMPRESA", palabra que proviene del vocablo "EM--- PRENDER", es decir, iniciar algo, empezar un conjunto de actividades encaminadas a un fin determinado. Para los - efectos del presente trabajo se limitará a conceptuar como EMPRESA a:

"Un organismo social que cuenta con una estructura administrativa, que usa un conjunto de recursos producti- vos con el fin de obtener utilidades, por el mayor plazo posible mediante la colocación de bienes y servicios en el mercado, de acuerdo a planes desarrollados y puestos en ac ción dentro de la misma.

La anterior definición ha sido muy criticada, ya que le señalan como principal defecto el no tomar en cuenta el valor de variables tan importantes como los valoresindividuales de los trabajadores, o la aceptaci6n del consumidor. También se dice que la utilidad no puede ser lafinalidad, sino debe ser un subproducto.

5

Las críticas mencionadas son muy importantes, ya que al reflexionar en ellas, nos dejan entrever que exis- ten diferentes tipos o clases de objetivos, los cuales seestudiarán posteriormente de la siguiente aclaración:

A pesar de la gran verdad que encerraban las críti cas citadas, se adoptó la definici6n anterior por dejar de manifiesto el objetivo económico. Objetivo que dentro deconsideraciones y frenos, resultado de estudios previos, busca el administrador financiero como una de sus funcio- nes principales.

Se ha señalado y hablado de que existen diferentes grupos de objetivos, pero aun no se comenta que debemos en tender por éste; así tenemos el vocablo "OBJETIVO" que nos significará un fin o meta que se pretenda alcanzar, pudien do ser con la realización de una sola operación, de una ac tividad concreta, de un procedimiento, de una función completa o de todo el funcionamiento de la institución.

Volviendo a las clases de objetivos, han sido acep tados y divididos en tres, por los estudiosos'de la mate- ria. Esto no significa que solo se presente uno de ellos, sino por el contrario, todos se encuentran en mayor o me- nor grado en todas las organizaciones, dependiendo de la naturaleza de las mismas para las cuales fueron creadas. - Así tenemos:

- a) OBJETIVO DE SERVICIO
- b) OBJETIVO SOCIAL
- c) OBJETIVO ECONOMICO

#### a) OBJETIVO DE SERVICIO.

Se presenta en todas aquellas empresas, que fueron creadas como su nombre lo dice, para prestar un servicio, sin importar en algunos casos sufrir pérdida, tal es el ca so de Ferrocarriles Nacionales de México, donde se sirvenpoblaciones y rutas, las cuales reportan pérdidas, pero - siendo su objetivo principal unirlas al resto del país sepresta el servicio.

6

Podemos definirlo de la siguiente manera:

"El objetivo de servicio busca la satisfacción delas necesidades de los usuarios o consumidores, ofreciendo buenos productos o servicios en condiciones apropiadas".

b) OBJETIVO SOCIAL.

Todas las instituciones que fueron creadas para cu brir este objetivo primordialmente, buscan la protecci6n de los intereses económicos,personales y sociales de los- empleados y obreros de la empresa, del gobierno y de la co munidad, logrando la satisfacción de estos grupos por me- dio de buenas relaciones humanas, así como de adecuadas re laciones públicas. Un ejemplo claro de este tipo de insti tuciones lo es el I.M.S.S.

c) OBJETIVO ECONOMICO.

En la gran mayoría de las empresas se presenta elobjetivo económico, que está representado por las utilidades, que son resultado de la protecci6n de los intereses económicos de la empresa, de sus acreedores y sus accionis tas, logrando la satisfacci6n de estos grupos por medio de una generación de riqueza.

7

Este objetivo es el que toma mayores proporcionesde importancia para nosotros, puesto que al perseguir utilidades, le será necesario planear ¿cómo conseguirlas? decidir sobre diversos proyectos de inversión, etc. activida des, funciones y responsabilidades del ejecutivo de finanzas, como se estudiará en el presente trabajo.

#### 1.2. LA FUNCION DE FINANZAS DENTRO DE LA EMPRESA

Toda empresa a través de su existencia, desde su gestación hasta su liquidación, trabaja a base de movimien tos constantes de dinero; inversiones en terrenos, edifi- cios, maquinaria y equipo; pago de salarios y sueldos, gas tos de operación y de administraci6n; obtención de préstamos, otorgamientos de créditos, liquidaciones, etc.

De lo anterior podemos inferir que la funci6n de finanzas, cuyo objetivo es obtener y usar eficientemente-- los fondos necesarios para operar la empresa, se encuentra revestida de una importancia trascendental en la vida de la misma, ya que de la capacidad de quienes desempefien esta funci6n (ejecutivo de finanzas) depende el que estas - dos acciones, OBTENER y USAR, repercutan satisfactoriamente en los resultados de aquélla, puesto que la primera, im plica costo, que bien se puede reflejar en forma de "intereses" a pagar y, de la segunda resultarían las utilidades o pérdidas, éxito o fracaso.

También a manera de complemento podemos comentar que la funci6n financiera está afectada por todas y cada- una de las actividades de una empresa, puesto que las deci siones, en la mayor parte de las áreas de un negocio, producen un impacto sobre el flujo de efectivo, de ahí que el ejecutivo de finanzas conozca el efecto de los cambios enlas políticas de ventas, de producción, de compras, de per sonal, etc.

#### OBJETIVOS, POLITICAS Y RESPONSABILIDADES DEL FINAN CIERO.

Para cubrir el doble objetivo de ta administraci6n financiera representado fundamentalmente por elevar al máximo el valor actual de la riqueza procurando que se dis- ponga de efectivo para pagar las cuentas a su tiempo y ayu dar en la distribuci6n más provechosa de los recursos quese encuentran dentro de la empresa. Necesita llevar a cabo un sin fin de funciones dentro de los parámetros marcadospor las políticas establecidas previamente, ya sea por él-

mismo o por la alta gerencia de la empresa. Podemos con- juntar dichas políticas en:

> 1) Conseguir fondos suficientes para que la empresa pueda cubrir sus deudas correspondientes y respaldar los planes de acci6n en que se encuen tra comprometido.

g

- 2) Tratar de conseguir los fondos en la mejor forma y bajo las mejores condiciones.
- 3) Vigilar la correcta utilización de los fondos.

Una vez delineadas las políticas, podemos hacer - una clasificación de las funciones para su mejor captación y mayor entendimiento, de la siguiente forma:

- a) Planeación y control financiero
- b) Consecución de fondos o financiamiento
- c) Inversión de fondos

a) Planeación y control financiero.- La presentefunción es una de las más importantes e interesantes, debi do a que cualquier proyecto siempre tendrá como principiouna planeación. Participando así en el establecimiento - del curso a largo y mediano plazo del negocio. Para poder iniciar lo anterior con posibilidad de triunfo, deberá tener una visión total de las operaciones de la empresa; den tro de estas estimaciones de planes a largo plazo, el ejecutivo de finanzas nos deberá de perder la visión del riesgo que representa la cambiante econ6mica moderna, creándole una situación de incertidumbre.

Concluyendo, siendo la planeación y control financiero actividad a futuro, nunca podrá actuar con plena cer teza en sus decisiones, pór ser intrínseco a su accionar la variable incertidumbre, causa por la cual deberá darleflexibilidad suficiente a sus arreglos financieros para ha cer frente a los desarrollos imprevistos.

<sup>b</sup>'.) Consecución de fondos o financiamiento.- Den- tro de este renglón encontramos agrupadas bastantes funcio nes, entre ..s cuales contamos:

1) Obtención de Capital: La cuál no significa esta blecer y ejecutar los programas para la obtención del capi tal requerido por el negocio; incluyendo las empresas quela puedan otorgar ese capital y el mantenimiento de los - convenios necesarios.

2) Financiamiento: Todas aquellas actividades enca minadas a mantener las fuentes adecuadas de préstamos circulantes con los bancos y otras instituciones de crédito, para obtener el suficiente efectivo al menor costo posible para la realización de las operaciones del giro de la em- presa.

Las citadas funciones son de suma importancia. -¿Porqué son importantes y necesarias?.

Son necesarias, porque en muchas situaciones pre- sentarán proyectos en los cuales la inversión será de consideración. Es decir, tendrán un costo mayor al capital disponible al momento de presentarse el fenómeno, y si con sidera el ejecutivo financiero después de un estudio detallado, que las ventajas del proyecto son benéficas para la empresa; y no puede dejar pasar ese proyecto tendrá necesi dad de conseguir el capital faltante.

Otro ejemplo de la necesidad del financiamiento se presenta al tener que definir con precisi6n los fondos que requiere distribuir econ6micamente entre las diferentes - partidas del activo, con las cuales hará frente a la pro- ducci6n de bienes y servicios que espera vender, de acuer-. do a sus planes efectuados.

Así encontramos que se pueden presentar necesida- des de financiamiento, en cualquier etapa de una empresa, pudiendo ser al crearse la negociaci6n; con el crecimiento y desarrollo de la misma; con la modernizaci6n; promoci6ny satisfacción de la mayor demanda; contingencias, etc.

De acuerdo a lo anterior, y en forma de inferencia podemos detectar la importancia del logro del financiamien to; a la vez, es pertinente dejar explícito que ha de conseguir el financiamiento al menor costo posible, despu6s de hacer un estudio meticuloso de las opciones que le puedan presentar las diferentes fuentes de financiamiento.

#### c) INVERSION DE FONDOS

Una vez habiéndose conseguido los fondos necesa-- rios es 16gico pensar que el financiero se enfrentará aa varios proyectos de inversión, los cuales le presentarán diferentes ventajas y desventajas, siendo éstas, las que deberá evaluar, en base a estudios siguiendo diferentes - técnicas o herramientas; (que se verán posteriormente en este trabajo), aplicando por último, el efectivo en el pro yecto ya evaluado y verificado que cumplan las políticas establecidas para el caso.

Es importante señalar que no solamente el administrador financiero resuelve los puntos citados anteriormente, ya que también se le presentan problemas poco frecuentes que tal vez, nunca más se vuelvan a presentar, es porlo anterior, que el administrador financiero deberá contar entre sus cualidades con un criterio amplio en cuanto a - formas a adoptar para dar solución a estos problemas.

De lo mencionado líneas arriba, se desprende que:

La esfera de administraci6n financiera no está cla ramente definida en la práctica, y resulta necesario que- las funciones se manejen con una variedad de procedimien- tos, de acuerdo con las diferentes formas de estructura or ganizacional. El administrador financiero, desarrolla fun ciones muy variadas en diferentes compañías. El papel del ejecutivo en finanzas y el grado de su participaci6n en - las funciones financieras variará de acuerdo con los objetivos o políticas que involucra el tamaño de la compañía, su propia habilidad y la de otros ejecutivos y directores.

Tenemos también que se encuentra mayormente rela- cionado con el trabajo encaminado al manejo del capital.

En los últimos años la importancia de los administradores financieros ha logrado un reconocimiento creciente y una dignidad más elevada en las empresas comerciales.

#### 1 .3. LOS ESTADOS FINANCIEROS

Los Estados Financieros pueden ser estudiados desde el punto de vista de su formulación y del análisis y su interpretación. En los primeros tiempos encontramos, quelos contadores y todos aquellos hombres que trabajaban con los Estados Financieros se preocupaban primordialmente por la formulación de los mismos; en la actualidad ha cambiado la mentalidad dado que consideran un trabajo importante el análisis e interpretaci6n de los datos financieros y de - las operaciones.

De hecho, desde el punto de vista de la gerencia, el trabajo del financiero no está completo hasta que ha - analizado e interpretado los datos presentados en los esta dos, el análisis e interpretaci6n debe considerarse cuidadosamente una vez que los estados sean preparados de manera que su contenido, su disposición y su forma contribuyan a la efectividad de un estudio de los datos.

De lo anterior se desprende la importancia de losestados financieros; dado que son materia directa de estudio para lograr un análisis cierto y oportuno. De tal for ma procederemos a dar un pequeño concepto de éstos en gene ral:

14

"Son reportes periódicos que muestran datos financieros y las operaciones realizadas en forma detallada; esenciales para una amplia interpretaci6n, buscando una do ble finalidad.

a) Cumplir con determinados requisitos fiscales y,

b) Orientar a los funcionarios y directivos para la toma de decisiones toda vez que muestran la situación financiera de la compañía.

Esta misma finalidad de los estados financieros, el Instituto Americano de Contadores Públicos Titulados la define:

"La finalidad de los estados es presentar una revi sión periódica o informe acerca del progreso de la adminis traci6n y tratar sobre la situación de las inversiones enel negocio y los resultados obtenidos en el período que se estudia. Lo adecuado de los juicios que se puedan inferir sobre ellos depende necesariamente de la competencia e integridad de los que los formulan y de su adhesión a los - principios y convenciones contables generalmente acepta-- dos".

### TIPOS DE ESTADOS FINANCIEROS

Para facilitar el estudio de los estados financieros se han dividido en tres grandes ramos presentándose de la siguiente manera:

A) BASICOS O PRINCIPALES:

A.1) BALANCE GENERAL

A.2) ESTADO DE RESULTADOS

A.3) ESTADO DE VARIACIONES DEL CAPITAL CONTABLE

#### B) SECUNDARIOS:

- B.1) RELACIONES ANALITICAS DEL BALANCE
- B.2) RELACIONES ANALITICAS DEL ESTADO DE RESULTA DOS

#### C) ESPECIALES:

- C.1) BALANCE PROFORMA
- C.2) ESTADOS PRESUPUESTALES
- C.3) ESTADO DE ORIGEN Y APLICACION DE RECURSOS

A) BASICOS. Son el Balance General y el Estado de Pérdidas y Ganancias, estados que deben presentar cual--- quier empresa sin importar giro a que se dedique. Algunos autores toman al Estado de Variaciones del Capital Conta-ble como básico, dado que muestran una información valio- sa, la cual no se manifiesta fácilmente por los dos esta- dos anteriores; causa por la cual se ha decidido incluirla en este renglón.

A.1) Balance General.- Tiene por objeto el rendirun claro y preciso informe de la posición financiera de la compañía a las partes interesadas, generalmente al final de cada período fiscal. Por lo anterior se considera un documento estático.

Al Balance General lo define el Instituto Americano de Contadores Públicos Titulados como:

"Un estado tabular o resumen de los saldos (deudores y acreedores) como resultado real o constructivo del- cierre de los libros de cuentas que lleven conforme a losprincipios contables".

Se dice que el Balance General muestra la situa-- ción financiera del negocio a una fecha determinada; nos- permite conocer qué valores componen el activo y qué deu- das forman el pasivo y, por último, nos permite relacionar sus elementos entre sí.

Como se ha mencionado líneas arriba, el Balance Ge neral está formado por:

- A) ACTIVO
- B) PASIVO
- C) CAPITAL

A) ACTIVO.- Es una propiedad poseída sobre la cual el individuo 6 el negocio tienen derechos 6 sobre la cualposeen una participación. Se entiende por derecho la fa- cultad que tiene una persona de obtener directamente de un bien, todas o parte de las ventajas que ésta, es susceptible de producir.

No solamente representa el conjun'to de propiedades apreciables en dinero, sino que abarca también aquella par te de cualquier gasto incurrido que es llevada adelante odiferida en forma apropiada en el momento del cierre de - los libros en una fecha determinada, por la cual se ha adquirido un derecho.

Se clasifica-el activo en cuanto al grado de dispo. nibilidad en:

A.1) Circulante. Son aquellas inversiones transito rías *o* de inmediata disponibilidad. Es la totalidad de -- ·los valores en la cual confian los acreedores para obtener el pago de sus créditos en el curso normal de los negocios ejem. caja, documentos por cobrar a plazo inferior a un - año, deudores, clientes, acciones, bonos y valores con fines especulativos, etc.

A.2) Fijo. Son aquellas inversiones permanentes *o*  de mediata disponibilidad, como también aquellos bienes - que se adquieren para que proporcionen un servicio, ejem. edificio, terrenos, maquinaria, equipo, herramienta, enseres, documentos por cobrar a largo plazo, acciones, bonosy valores con fines permanentes, etc.

A.3) Diferido. Son aquellos pagos hechos por adelantado los cuales deberán amortizarse en varios ejerci-- cios por tratarse de gastos cuya aplicaci6n no corresponde

al período en que se hicieron o erogaron.

B) PASIVO.- Es todo aquel conjunto de deudas u -- obligaciones contraídas con terceros, pagaderas en bienes-º valores o por medio de servicios. Se clasifica en:

B.1) Circulante. En el presente inciso se encuentran concentradas todas aquellas deudas que le pueden serrápidamente exigibles o que fueron contraídas a corto plazo, es decir, menores a un año. Esta clase de pasivo se- ocasiona por lo común en conexi6n con las operaciones normales del negocio, ejem: proveedores, documentos por pa-- gar, cuentas por pagar, dividendos por pagar, etc.

B.2) Fijo. Aquellas deudas contraídas a plazo mayor a un año, ejem: documentos por pagar a largo plazo, bo nos por pagar, acreedores, etc.

B.3) Diferidos. Son cobros hechos por adelantadopor los cuales se adquiere una obligaci6n por ejemplo: ren tas cobradas por adelantado.

C) CAPITAL.- Es el conjunto de valores o bienes susceptibles de producir una ganancia. Es un patrimonio que puede generar un rédito o interés, y está formado pordos partes principales, una fija que es el capital social-º sea el conjunto de aportaciones de los inversionistas - para integrar el patrimonio de la empresa. Y otra parte variable que se refiere al superávit o conjunto de utilida des,retenidas en la empresa y en su caso.el déficit o pér-

didas resultantes de las operaciones de la.empresa. Es la diferencia entre el monto del activo y el pasivo.

Como exposición complementaria a todo lo anteriormente expuesto sobre el balance general, diremos que ésterefleja la habilidad o torpeza del administrador para in- vertir en los activos; a los acreedores los coloca en posi ci6n de poder conceder o negar algún crédito al solicitante, por el conocimiento económico del mismo; a los socios-º propietarios les permite saber del estado de la participación que tengan en la empresa y el grado de productivi- dad de sus inversiones y, finalmente, a las autoridades gu bernamentales les facilita la recaudación de impuestos y la fiscalización de las operaciones del negocio.

Un punto de suma importancia, el cual debe quedar- - claro es, que el Balance General presenta ciertas limita- ciones dado que no puede mostrar el valor exacto en que pu diera realizarse la compañía, ya que generalmente todas -las partidas del Balance figuran al costo y no al valor de apreciaci6n de valor del mercado.

#### ESTADO DE PERDIDAS Y GANANCIAS

El Balance General puede ser considerado como un documento estático, ya que muestra la situación financiera de la empresa en un momento dado no así el Estado de Pérdi das y Ganancias, que es un documento eminentemente dinámico porque muestra la trayectoria que ha seguido el negocio

durante un ejercicio, las operaciones realizadas, sus re-sultados. El objeto del estado en cuestión es informar có mo se gan6 o c6mo se perdi6 durante un ejercicio o perío- do, consignando la forma en que las operaciones realizadas durante el mismo modificaron al capital. Puede ser desdeel punto de vista de los dueños o directivos de la empresa que sea más importante que el Balance General, ya que como se mencion6 anteriormente nos muestra el aspecto más interesante de la marcha del negocio, dado que el dueño o di-rector con toda seguridad fijará un alto porcentaje de suatenci6n en las ventas de la empresa, además de indicar - los gastos de operación de la compañía.

Las operaciones que modifican al capital se clasifican en dos grupos, de acuerdo a la forma en que lo ha-- cen:.

- a) Operaciones que lo modifican en aumento o PRODUCTOS.
- b) Operaciones que lo modifican en disminución o GASTOS.

A la diferencia entre éstas se le conoce con el nombre de modificación neta al capital, que puede estar representada por Utilidad o Périda.

Dentro del grupo de los PRODUCTOS encontramos la siguiente división:

1) PRODUCTOS DE OPERACION. Son aquellos resulta- dos de la actividad propia de la empresa o giro al que sededique, y en todo caso son las ventas, ya sea de servi--cios o de artículos manufacturados.

2) OTROS PRODUCTOS. Son todos aquéllos que se des prenden de intereses que se cobran por ventas a crédito *y*que se conocen como productos financieros.

Dentro del grupo de los GASTOS se tiene la siguien te división:

1) GASTOS DE VENTAS. Son aquellos en los que se in curre directamente con motivo de las ventas, por ejemplo: sueldos y comisiones del personal de ventas; publicidad, promoción *y* propaganda; empaque, distribución *y* reparto; gastos de cobranza, de viaje, viáticos, etc.

2) GASTOS DE PRODUCCION. Son todas aquellas eroga ciones que se hacen por necesidades del proceso de producci6n y pueden ser: gastos de energía y fuerza motriz, combustibles, mantenimiento de la maquinaria, planta y equi- po; sueldos y salarios del personal de producción, reparaciones, etc.

3) GASTOS DE ADMINISTRACION. Son todas aquellas erogaciones que se realizan por la actividad administrativa, por ejemplo: papelería y útiles de escritorio, sueldos y salarios del personal de oficina; luz y teléfono, co---- rreo, telegramas, etc.

4) GASTOS FINANCIEROS. Son salidas que se reali- zan a causa de la acci6n de financiarnos, es decir, intere ses que pagamos por el uso de capital ajeno.

22

5) OTROS GASTOS. En este concepto se agrupan losgastos heterogéneos o diferentes al giro de la empresa, co mo multas, indemnizaciones de determinado tipo, aportaciones, cuotas, etc.

Para elaborar el estado de Pérdidas y Ganancias atodos los productos de operación, es decir a las ventas to tales se les hará un ajuste en su importe restándole las devoluciones y rebajas de venta para obtener el importe de las ventas netas, una vez obtenido dicho concepto, se le disminuye·el costo de operación, llamándose esta nueva can tidad, utilidad o pérdida bruta, según el caso, y por últi mo se le sumar4 "otros productos" y se le restará los gastos enunciados obteniendo la Utilidad o pérdida neta (o - del ejercicio).

# C A P I T U L O II

# ANALISIS E INTERPRETACION DE ESTADOS FINANCIEROS

# 2.1. ANALISIS VERTICAL

- A) Porcientos Integrales
- B) Razones y Proporciones

# 2.2. ANALISIS HORIZONTAL

- A) Método de Variaciones
- B) Métódo de Tendencias

# 2.3. ANALISIS HISTORICO

- A) Método de Razones
- B) Método de Tendencias
- 2.4. PUNTO DE EQUILIBRIO

Para poder llevar a cabo el análisis, debemos rea\_ lizar un proceso de clasificación o sea ordenar y disponer por clases; agrupar y separar conceptos y cifras de los Es tados Financieros siguiendo un punto de vista uniforme, una vez realizado lo anterior es necesario comparar esas- cifras.

24

Comparaci6n es la técnica para fijar las relacio- nes que existen entre dos o más conceptos o cifras de losmismos estados financieros.

Ahora bien para comparar debe haber homogeneidad *6*  igualdad en todos los elementos menos en aquellos puntos cuya desigualdad se trata de determinar.

El análisis es la base para la interpretaci6n o - sea el proceso mental para estudiar las relaciones de ci-fras y apreciarlas a fin de percibir deficiencias, corre- gir errores y tomar decisiones.

El análisis, comparación y la interpretación de -los estados financieros busca como objetivos principales los que a continuaci6n mencionamos entre otros:

A) Si su situaci6n financiera es satisfactoria;

- B) La situación crediticia de la Empresa;
- C) Su capacidad de pago de las obligaciones a corto plazo;

25

- D) Suficiencia de su capital de Trabajo;
- E) Si las utilidades que está obteniendo son las razonables para el capital invertido.
- F) Si los vencimientos a corto plazo están espacia dos en forma conveniente.

Como ya se mencionó anteriormente,dado que una delas funciones principales del administrador financiero esla función de planeación y control financiero, con objetode cumplir satisfactoriamente esta función, necesita estar en posibilidades de conocer la posición inmediata de la -- Compañía, los planes deben ajustarse a la capacidad financiera del negocio.

El administrador financiero debe conocer por consi guiente como analizar la posición del negocio y estimar - sus posibilidades.

El análisis de los Estados Financieros comprende un estudio de las relaciones y las tendencias para determi nar si la situación financiera y los resultados de opera- ción, así como el progreso económico de la empresa son satisfactorios o no.

Los sistemas de análisis enunciados en este capítu lo se utilizan para determinar o medir las relaciones en- tre las partidas de los Estados Financieros correspondientes a un solo ejercicio y los cambios que han tenido lugar en estas partidas según se reflejan mediante Estados Finan cieros Sucesivos.

El objetivo de todo método analítico es el de simplificar o reducir los datos que se examinan a términos - más comprensibles.

El analista debe calcular y organizar sus datos ydespués analizar e interpretar los mismos con el fin de ha cerlos más significativos.

El análisis financiero da la pauta en la formula- ci6n de juicios y proporciona elementos que permiten, formarse una opinión de las cifras que presentan los Estados-Financieros de la empresa a la que pertenecen y su panorama general de la empresa en cuesti6n.

A través del análisis financiero el analista puede detectar problemas, que a la fecha han pasado inadvertidos y/o la dirección de la empresa no les ha concedido la im~ portancia necesaria, por lo tanto estará en condiciones de tomar las decisiones o medidas correctivas.

En otras palabras mediante la aplicación del análi sis se hace la evaluación y conocimiento de la situación financiera de la empresa para saber si está cumpliendo o -

no con sus finalidades *y* detectar las posibles áreas que requieran ser modificadas.

27

Existen diferentes tipos de análisis, los cuales los citamos a continuaci6n así como una descripción brevede ellos.

I Principales métodos de Análisis:

- A) Análisis Vertical:
	- A.1) Porcentajes integrales
	- A.2) Razones *y* proporciones
- B) Análisis Horizontal:
	- B.1) Variaciones
	- B.2) Razones estándar
- C) Análisis Histórico:
	- C.1) Razones estándar
	- C.2) Tendencias

para prueba de liquidez R A Z O N E S para prueba de solvencia para prueba de rentabilidad

para pruebas generales

## 2.1. ANALISIS VERTICAL

Es la comparación de dos elementos de los Estados-Financieros a una misma fecha y se dividen en porcientos integrales y razones y proporciones.

A) Métodos de porcientos integrales:

Es convertir las cifras de los estados financieros de absolutos a relativos con el objeto de comparar sus ele mentas, o sea consiste en reducir a porcientos las cantida des que contienen los Estados Financieros mediante la divi si6n de las partes entre el total de las mismas, con el re quisito de que las cifras de los estados financieros seande la misma naturaleza.

Este método se puede aplicar en forma exploratoria sirviendo de base para análisis posteriores.

Constituye una garantía para todos los interesados en conocer los estados financieros que sin necesidad de en trar en tecnicismos de las cuentas, conocerán rápidamenteel grado de solvencia y la potencialidad económica de la empresa.

Este método de análisis se emplea para hacer compa raciones con medidas básicas que con anterioridad se han fijado como son los presupuestos.

Estas comparaciones pondrán de manifiesto las dife rencias entre las metas presupuestadas y la meta a que -- realmente se llegó, realizando posteriormente las investi-
gaciones tendientes a localizar las causas que originarontales diferencias, así como las medidas correctivas necesa rias.

## EJEMPLO:

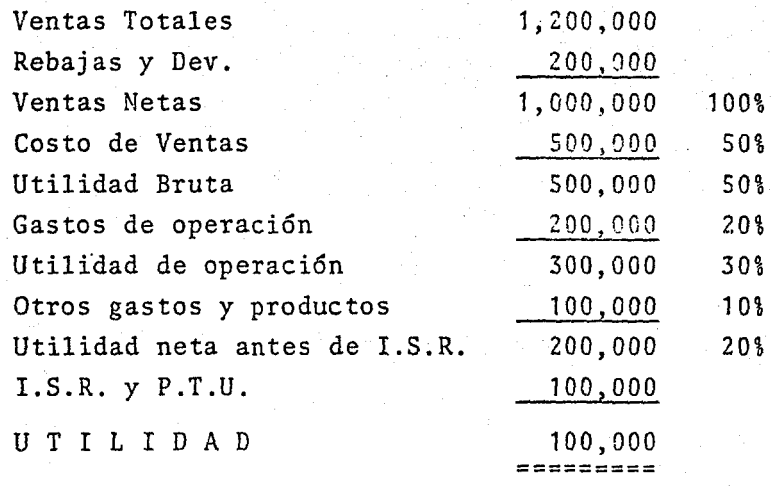

Utilidad de los porcientos integrales:

1.- La presentación de los Estados Financieros con porcientos integrales o cifras relativas permite eliminarla influencia del tamaño de las cifras absolutas sin per- der éstas su proporcionalidad.

2.- Facilita extraordinariamente la comparación mental de las cifras con los datos que sirven de base.

3.- La presentación de los estados financieros enporcientos integrales según el axioma matemático de que la

suma de las partes es igual al todo; hace posible la - comparaci6n entre compañías de importancia muy variable.

B) Métodos de razones y proporciones.

Raz6n es la relaci6n o comparaci6n de dos magnitudes tendientes a establecer la interdependencia lógica entre una y otra. Esta comparación nos da la proporci6n que existe de un elemento en relaci6n con otro.

La comparación de los elementos que integran los estados financieros de una empresa constituye el método de razones.

Las razones que se determinen deben ser 16gicas ysignificativas, ya que con las cifras de los estados financieros se pueden efectuar un número considerable de razo- nes pero puede ser que muchas de ellas no sean significati\_ vas y/o conduzcan a errores en su interpretaci6n.

Las razones que se establezcan pueden ser aritméti cas o razones geométricas.

## RAZON ARITMETICA

○ 南京の大学の のうち あいまつ あいまつ あい

Por medio de una resta se determinará la diferen- cia que existe entre dos magnitudes, es decir cuanto excede una de otra.

RAZON GEOMETRICA

Por cociente determina cuantas veces está conteni~

da una magnitud en otra.

Como ya se estableció anteriormente, las razones pueden ser o clasificarse en tres formas:·

31

- 1) Razones para prueba de liquidez
- 2) Razones para prueba de solvencia
- 3) Razones para prueba de rentabilidad

## 1) Razones para prueba de liquidez

Tendrán por objeto medir la capacidad de pago de una empresa a corto plazo o sea la solvencia a corto pla- zo. Por consiguiente las razones de liquidez tiene que - ver con el monto y la composici6n del Pasivo Circulante,- que incluye las obligaciones de vencimiento próximo y conel Activo Circulante que se presume es la fuente de recursos para pagar aquellas obligaciones.

Raz6n de Capital Neto de Trabajo.

AC – PC = Capital Neto de Trabajo =  $\frac{AC}{PC}$ 

Indica el número de unidades de Activo Circulante. con que cuenta la empresa para liquidar cada unidad de Pasivo Circulante, nos va a significar el índice de liquidez de la empresa.

Representa los recursos que la entidad o la empresa tiene como sobrante para realizar y cumplir con su ci- clo normal de operaciones, da el índice de solvencia que-- los acreedores a corto plazo requieren para el nuevo otorgamiento de créditos, representa un margen de estabilidadfinanciera, ya que con un positivo capital de trabajo, eladministrador financiero puede realizar sus proyectos de- inversi6n, obtenci6n de descuentos financieros por prontopago sin menoscabo de la operaci6n financiera del negocio.

RAZON ARITMETICA

AC- PC • CAPITAL NETO DE TRABAJO

 $1,000,000 - 50,000 = 500,000$ 

RAZON GEOMETRICA

 $Action$  Circulante =  $1,000,000 = 2$ Pasivo Circulante <sup>- 500</sup>,000 <sup>-</sup> T

PROPIEDADES-DE LA RAZON DE TRABAJO:

1) Cuando a un aumento de AC corresponde un aumento en la misma proporci6n de PC el capital neto de trabajo permanece igual, pero el findice de liquidez de la empresa-... disminuye.

2) Cuando a una disminuci6n de AC corresponde unadisminuci6n en la 'misma proporci6n de PC el capital neto· de trabajo permanece igual pero el índice de liquidez au- menta.

3) Cuando a un aumento de AC corresponde un aumen-

to en pasivo a largo plazo, un aumento en capital contable o una disminución en AF, el capital neto de trabajo y el índice de liquidez de la empresa aumenta.

4) Cuando a una disminución de AC corresponde unadisminución en P a largo plazo, una disminución de capital contable o un aumento de AF el capital neto de trabajo e índice de liquidez disminuye.

Por su origen el capital neto de trabajo es permanente por su forma es circulante.

Razón: Del margen de seguridad:

 $RMS = \frac{Capital\ neto\ de\ trabajo}{pasivo\ circulante}$ 

Sirve también para indicarnos la capacidad de pago liquidez o solvencia a corto plazo de una empresa, es unarazón complementaria a la razón de capital de trabajo.

Indica el número de unidades de activo circulanteaportadas por los propietarios del negocio y acreedores alargo plazo por cada unidad de pasivo a corto plazo, tam-bién indica la seguridad que van a tener los acreedores acorto plazo de ver cubiertas sus deudas.

La determinación de esta razón sirve a la empresapara determinar la línea de crédito a corto plazo a que - tiene derecho sin que disminuya su razón de capital de tra bajo deseada.

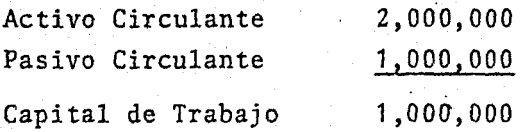

Razón<sup>\*</sup>del Margen de Seguridad = Capital de trabajo

Pasivo Circulante

 $R.M.S. = \frac{1,000,000}{1,000,000} = \frac{1}{1}$ 

Razón de la prueba severa o - <u>- AC - Inv - Pagos Anticipados</u><br>del ácido P.C.

Indica el número de unidades de pronto cobro con que cuenta una empresa para cubrir cada unidad de pasivo a corto plazo y va a significar una prueba más estricta para observar la s6lida liquidez o capacidad de pago de una entidad económica a corto plazo. Si esta raz6n es demasiado baja no indicará una posible sobre inversión en inventa-- rios.

Razón complementaria o de cuentas y documéntos por cobrar AC - Cuentas y Documentos por cobrar P.C.

Esta razón es sin menoscabo de lasotras, deimportan cia sobresaliente en virtud de que al interpretarla seprecisara la posible sobreinversión que puede tener una em presa en sus cuentas por cobrar.

Como auxiliar adicional el analista deberá recu-- rrir a un detalle por antiguedad de saldos de todos los - deudores del negocio sean clientes, documentos por cobrar, deudores diversos, etc. Esta raz6n financiera tiene relación directa con la primera razón ya enunciada en virtud de que compara el AC contra el PC.

Razón de caja o razón de efectivo:

 $\frac{1}{2}$ ;  $\frac{1}{2}$ ;  $\frac{1}{2}$ ;

# caja y bancos + valores de .realización inmediata P.C.

va a indicar el número de unidades o fracciones de unida- des de efectivo con que cuenta una empresa para liquidar cada unidad de pasivo a corto plazo significa el índice de liquidez para casos especiales (liquidaci6n-quiebra).

Razón Rotación de cuentas y documentos por cobrar:

# Ventas netas Cuentas y Documentos por cobrar (promedio)

indica el número de veces que se mueven en promedio cuen- tas y documentos por cobrar en un período en relaci6n a - las ventas y al número de veces que la compañía cobra esas cuentas y documentos y significa el índice de liquidez delas cuentas y documentos por cobrar, podemos decir que esta razón constituye un auxiliar valioso de la razón de capital neto de trabajo, ya que la capacidad de pago en un negocio dependerá en gran parte de la liquidez de sus cuen

tas por cobrar, la recuperaci6n de las cuentas por cobrardependerá de la actividad giro mercantil, políticas y plazo de crédito, se debe tener especial cuidado en la interpretación cuando se trata de un negocio cíclico.

Raz6n rotación de inventarios:

 $=$  Costo de ventas  $=$   $\frac{180,000}{55,000}$  = 3.3  $\frac{360}{3.3}$  = 109 días

Indica el número de veces que la empresa logra rea lizar sus inventarios en un período determinado y va a sig nificar la liquidez de los inventarios.

Una relaci6n baja mostrará que se cuenta con un vo lumen de inventarios inadecuados *y/o* de lento movimiento.

2).- Razones para Prueba de Solvencia

Razón del capital contable o de la garantía total:

 $\frac{A.T.}{P.T.}$  = Capital Contable

Indica el número de unidades de A.T. con que cuenta la empresa para cubrir sus deudas tanto a corto como alargo plazo y el resultado significará el índice de solven cia general o la estabilidad de la estructura económica de

la empresa en virtud de que al comparar la participaci6n que tienen los acreedores totales de la empresa en el acti vo de la misma se establece el grado de intervención, la posible demanda de los acreedores en los bienes derechos y propiedades de la empresa .

. Razón del Margen de Seguridad Total:

# pital Contable sivo total

Indica el margen de seguridad con que cuenta los acreedores totales, nos muestra hasta que grado la inver-si6n de los accionistas tiene preponderancia sobre inver- sión ajena o hasta que grado la empresa depende de terce-ros.

Razón del Activo Fijo:

# pital Contable tivo Fijo

Indica el grado de participaci6n de los accionis-- . tas en el activo no circulante de la compañía, nos muestra si las propiedades permanentes de la empresa pertenecen alos dueños, una proporción baja indicará que parte de es-tas propiedades pertenece a los acreedores.

3). - Razones para prueba de Rentabilidad o Productividad ~·. de una Empresa:

Raz6n de rentabilidad del Capital contable:

Utilidad Neta Capital Contable

Indica un por ciento de rendimiento sobre la inver si6n de los accionistas y significa el rendimiento anual que se obtiene en una empresa determinada sobre la inver- si6n de los propietarios o sea mide la utilidad sobre la inversión.

Razón de la rentabilidad del activo total:

## Utilidad antes de impuestos e intereses Activo Total

Indica un por ciento de utilidad en relación a las ventas por índice de rotación de activo.

Razón de la utilidad neta:

Utilidad Neta\_ 1,500,000  $\frac{66111444}{\text{Vertas Netas}}$  = 10,000,000 = 15%

El cociente obtenido expresa el porcentaje de utilidad en proporción a las ventas o sea mide el éxito de la empresa en su operaci6n de venta. Consolidando la estruc-

tura financiera de la empresa a través de la reinversión de utilidades.

Razón de costo de ventas:

Costo de ventas Ventas netas  $5,000,000 =$ <u>10,000,000</u> = 50%

Razón de la utilidad bruta:

Utilidad Bruta Ventas netas <sup>=</sup> 5,000,000 <u>10,000,000</u> = 50%

Razón de la utilidad de operación:

 $Utilidad de operación =  $2,500,000$$ </u> Utilidad neta 10,000,000 25%

2.2. ANALISIS HORIZONTAL

Es la comparación de un elemento a dos fechas dife rentes.

A) Método de Variación (de aumento o disminución)

Tiene por objeto buscar cual es la diferencia de aumento o disminución entre el concepto y número comparado y el concepto número base.

Se parte de dos períodos o ejercicios analizando -

el Balance o el Estado de Resultados.

También se puede hacer con porcentajes integralesdeterminando el porciento de aumento o disminución de un concepto en forma total o bien que porciento representa - del número base el número comparativo.

B) Método de tendencias.

Consiste en mostrar mediante el uso de números relativos el movimiento de los elementos significativos de- los Estados Financieros de varios ejercicios en relación a uno base, mostrándose además los valores absolutos de esos elementos reducidos a unidades o valores para lograr mayor objetividad.

Por elementos financieros significativos deben entenderse aquellos que guardan estrecha relación de causa a efecto, tales como ventas a clientes.

> Costo de Ventas a Inventarios Comisiones a Ventas, etc.

Para aplicar este método, es necesario que los Estados Financieros se encuentren formulados de acuerdo conprincipios de contabilidad generalmente aceptados y aplica dos en forma consistente.

Este método es complementario al de aumentos y dis minuciones, ya que los cambios de un ejercicio a otro no -

son determinantes, puesto que el cambio puede estar in--- fluenciado por causas especiales y por lo tanto resulta -más significativo para el analista, el estudio de las tendencias que ha seguido la empresa en el transcurso de losaños.

# 2.3. ANALISIS HISTORICO

Es la comparación de cifras y conceptos de un Esta do Financiero a una serie de fechas diferentes.

# A) Método de Razones

Consiste en comparar las razones de la Compañía en una serie de fechas diferentes para calcular una raz6n media o estándar interna y al mismo tiempo ver las variaciones que han tenido estas razones. Estas razones se divi- den en dos grupos:

Razones internas y externas.

Las razones internas consisten en establecer una base media de comparaci6n obtenida de una serie de cifrasabsolutas o relativas de una misma empresa a diferentes fe chas.

Razones externas. Consisten en establecer una base media de comparación de una serie de cifras absolutas o re lativas de un grupo de empresas homogéneas a una misma fecha o a fechas diferentes.

# B) Método de Tendencias

Comprende el cálculo del porcentaje de la relaci6n que tiene cada partida del estado en comparaci6n con la - misma partida que aparece en el afio base, el cual puede - ser el más antiguo dentro del período que abarque la compa raci6n, el año más reciente o un año intermedio.

El analista compara las tendencias.de los datos fi' nancieros y de operación relacionados entre sí para formar se una opini6n de si tendencias favorables o desfavorables se reflejan en los datos.

La comparación de estas tendencias es más represen tativo, si se plasma en gráficas o perfiles financieros.

## 2.4. PUNTO DE EQUILIBRIO

Otra de las técnicas o herramientas de las que sepuede servir el analista financiero es el Punto de Equilibrio, cuyo objetivo es determinar el punto o zona donde - los ingresos de una Empresa igualan a sus.costos y gastosde operación, no obteniéndose utilidades ni sufriéndose - pérdidas, y en base a esto poder planear sus actividades futuras. El punto de equilibrio es un instrumento valioso para las empresas, ayudándoles a planear las ventas necesa rias para el logro de óptimas utilidades, pero es indispen sable siempre medir la rentabilidad del capital contable.

## Utilidad neta Utilidad contable

 $-43$ 

En otras palabras se puede decir que en el punto de equilibrio econ6mico de una empresa, los ingresos pro- dueto de sus ventas serán iguales a los costos totales delas mismas, es decir que la empresa no obtendrá utilidad- ni pérdida en sus operaciones.

Conociendo la empresa ese punto de equilibrio, podrá dirigir *y* controlar sus operaciones a buen término. En forma gráfica el punto de equilibrio se encuentra en la intersección formada por la línea de ventas y la de costos todo punto que representa a las ventas y se encuentra abajo del punto de equilibrio, indicará que la empresa obtiene pérdidas en sus operaciones. Todo punto que represente a las ventas y se encuentre por encima del punto de equili brio significará una utilidad en operación.

La utilidad que seobtiene en otro aspecto del estu dio del punto de equilibrio econ6mico es poder conocer estimativamente las consecuencias que traería el hacer ciertos cambios, ya sea en los sistemas de producci6n, de ventas, para conocer qué efectos produciría una ampliaci6n en las actividades de la empresa, para llevar a cabo comparaciones con empresas similares respecto a sus utilidades en operaciones, para analizar el pasado de la empresa y elabo rar planes para el futuro, para conocer la contribuci6n de cada artículo de los que produce la empresa en la utilidad total.

Con ese conocimiento aproximado, se podrán apre~ ciar los efectos favorables o desfavorables para la buenamarcha del negocio *y* así evitar estos últimos, procurandoaprovechar al máximo los efectos favorables, la determinación aritmética del punto de equilibrio se realiza aplican do la siguiente fórmula:

$$
V = \frac{G}{(1 - x)}
$$

V Venta (ingresos) en el punto de equilibrio. G F Gastos Fijos.

 $1 - X = U$ tilidad marginal o tanto por ciento de -utilidad marginal.

 $X =$  Porcentaje de gastos variables a ventas.

Para que la gráfica del punto de equilibrio sea - realmente útil para la toma de decisiones en la empresa, es necesario conocer:

1) Si se determina con cifras reales obtenidas dela experiencia pasada y servirá para conocer los efectos del pasado en las operaciones futuras.

2) Si la gráfica se formula con cifras estimadas de acuerdo con las probables ventas que se piensan reali- zar y los gastos totales estimados, será útil como medidade control y eficiencia, ya que al comparar esta gráfica con cifras reales se podrán normar las políticas adminis- trativas del negocio.

医单位置 计交互运输 计结构的语言 小型电视学 化多尔

3) La gráfica requiere una reclasificación de losgastos totales en fijos y variables.

4) Será necesario determinar un máximo y un mínimo de producción y ventas, dentro del cual los gastos fijos se mantendrán inalterables.

5) Se deberá usar una escala igual en los ejes delas ordenadas y las abisas para los gastos y las ventas en pesos, unidades o porcientos de capacidad.

6) El precio de venta de los artículos deberá seruniforme y en caso de que existan varios, será necesario determinar una gráfica para cada precio o bien modificar el porciento de gastos variables en relación a las ventas, tantas veces como sea necesario.

Existen diversas formas de presentar gráficamenteel punto de equilibrio aunque solamente presentaremos un tipo de gráfica por ser la más común y la más representati va:

Ventas Gastos Totales - Fijos 15,000.00 - Variables 30,000.00 60,000.00 45,000.00 15,000.00 46

Datos:

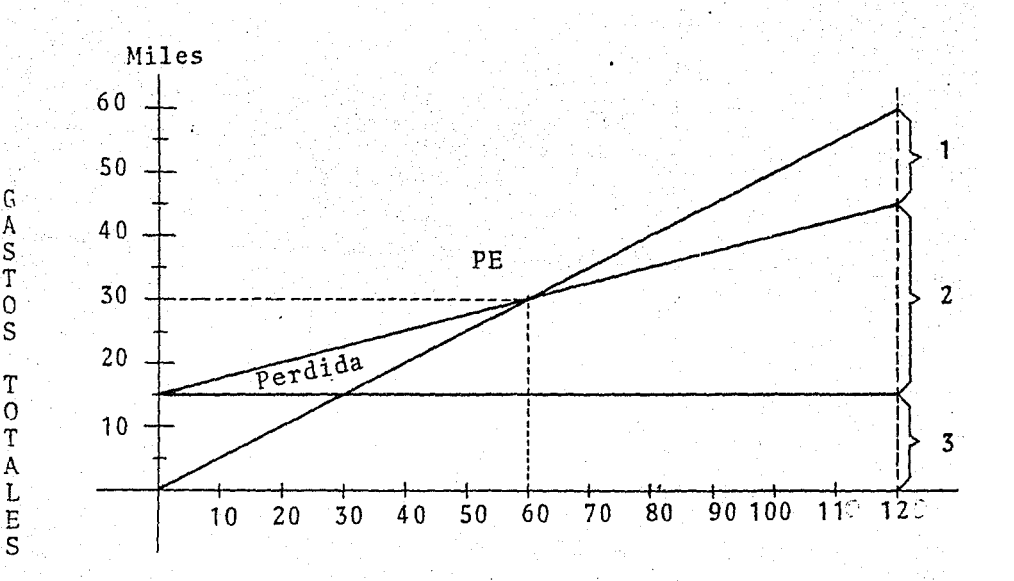

Utilidad  $\mathbf{1}$ 

- 2 Gastos Variables
- 3 Gastos Fijos

# C A P I T U L O III

COSTO DE CAPITAL PARA PROYECTOS DE INVERSION

3-. 1. PALANCA FINANCIERA Y SUS VENTAJAS

3.2. COSTO DE CAPITAL PARA PROYECTOS DE INVERSION

A "

- A) Crédito Mercantil
- B) Préstamo Bancario
- C) Acciones Preferentes
- D) Acciones Comunes
- E) Bonos y Obligaciones
- F) Costo Promedio Ponderado

El costo de capital viene a ser un factor decisivo dentro de la administraci6n financiera de toda empresa, ya que da una pauta relevante para aceptar o rechazar un proyecto de inversi6n propuesto. Porque si una alternativa posible a seguir, no promete un buen rendimiento que recupere como mínimo el costo de los recursos invertidos, el proyecto de inversi6n en cuestión debe rechazarse, ya queno resulta viable financieramente por proporcionar un rendimiento menor al costo de capital invertido. Así bien, el costo de capital es otro importante instrumento evaluador utilizado por todo administrador financiero responsa- ble de decidir si un proyecto de inversi6n propuesto debeaceptarse o rechazarse.

48

Asimismo, con base en el costo de capital, se esti ma la rentabilidad de varios proyectos propuestos, a fin de determinar, cual de ellos resulta ser el más conveniente por cubrir en mejores condiciones el costo del dinero invertido.

Aunque el costo de capital es uno.de los conceptos más difíciles de precisar dentro del área de finanzas, sepuede decir que costo de capital es:

Un porcentaje, una tasa de interés o de descuento-

que sirve para estimar el costo que tienen los recursos ne cesarios para llevar a cabo la realización de un proyectode inversión.

Así pues todo proyecto de inversión debe ser medido o evaluado en función al costo de capital y siendo la rentabilidad mínima, igual al costo de capital.

## 3.1. PALANCA FINANCIERA Y SUS VENTAJAS

Dentro de las actividades financieras, se reconoce como "Palanca Financiera" el uso que las empresas hacen de recursos ajenos, de tal forma que a mayor proporción de pa sivo respecto al capital propio se dice que hay mayor pa- lanca financiera o sea, la relación entre Capital y Pasi- vo, aunque algunos autores llaman a esta relación Estructu ra Financiera. La comparación de estos dos elementos bási cos de las cuentas de financiamiento determinan por una - parte la estabilidad financiera de la empresa y por otra la adecuación que los dueños o accionistas han realizado en la estructura financiera de la empresa,

Será pues papel básico el determinar u evaluar que fuente de financiamiento será la indicada para la empresaen cuanto a la naturaleza del préstamo, los intereses cau sados y los plazos o fechas en que deberá ser liquidada la deuda.

El administrador deberá optar por aquella fuente -

de financiamiento que le de el mayor beneficio con el me- nor costo.

También se dice que existe la palanca financiera cuando la empresa se allega de pasivos mayo,res que el capi\_ tal.

Una de las ventajas que presenta la palanca financiera es que entre mayores recursos obtengamos de las fuen tes externas de financiamiento el porciento de redituabili dad será mayor. Hasta un determinado punto, el cual no de hemos de pasar, que está medido por el riesgo.

O sea que de no existir el elemento riesgo a mayor palanca financiera, mayor rentabilidad del capital propio.

Resulta conveniente aclarar que el costo del capital al igual que otros componentes que integran un proyecto de inversión, es un factor estimativo, ya que también está sujeto a riesgos que se suscitan en el medio ambiente de la empresa.

Al estimar el costo del capital necesario para financiar un proyecto de inversión determinado, resulta impe rante señalar que el dinero requerido para ello pueda te- ner un costo real o explícito u otro de oportunidad o im-plíci to.

Por lo que respecta al costo explícito del capital en forma general diremos que es la tasa de descuento o deinterés que iguala la entrada inicial de recursos obteni--

dos con el valor actual de los futuros ingresos generados- · por dichos recursos.

Ahora bien la fuente de financiamiento interna detoda empresa de la cual el administrador financiero obtiene principalmente la mayor cuantía de recursos requeridosestá constituída generalmente por las utilidades retenidas por los fondos acumulados por concepto de reservas *u* otras cargas que se crean con el prop6sito de financiar futurasinversiones, cabe señalar que estas fuentes de financia-- miento no. existirán en empresas de nueva creaci6n, ya queellas no cuentan con utilidades de períodos contables ante riores.

El costo implícito de capital, se determina con ba se en la alternativa mejor calificada a la cual se destina rían los recursos existentes en caso de no invertir nuevamente dentro de la empresa.

Como comentario adicional, señalaremos que la em- presa siempre deberá de conseguir los recursos que requiera por los medios menos costosos a fin de obtener un rendi miento más elevado. Por dicho motivo toda empresa procura rá hasta que su límite lo permita obtener fondos por medio del financiamiento interno o del capital propio que se cal cula restándole al capital total, el monto de las obliga- ciones que constituyen el pasivo, también se le conoce por patrimonio total y está constituído por los recursos ínter nos de una empresa que son el capital social, las reservas de capital y las ganancias retenidas o por distribuir.

## 3.2. COSTO DE CAPITAL PARA PROYECTOS DE INVERSION

En este capítulo se estudiará la determinación del costo de los renglones más típicos y generales de la es---·· tructura financiera de una Empresa como son:

A) Crédito Comercial

- B) Acciones Comunes
- C) Acciones Preferentes
- D) Préstamos Bancarios
- E) Utilidades Retenidas
- F) Bonos y Obligaciones

Es importante señalar que no todas las fuentes definanciamiento se calculan de la misma manera.

Dado que las fuentes de financiamiento externas --(Crédito comercial, Préstamos bancarios, etc.) su costo es tá representado por los intereses a pagar, los cuales sondeducibles de impuesto; mientras que las fuentes de financiamiento interno (acciones comunes, acciones preferentes) su costo está dado por los dividendos a pagar, los cualesson calculados de las utilidades después de impuestos e in tereses. A los primeros se les debe hacer un ajuste, conla finalidad de trabajar todas las fuentes bajo las mismas condiciones.

- ·-·----·-·--.. --

## A) Crédito Comercial

Debemos entender por Crédito Comercial, aquel plazo que obtenemos por parte de nuestros proveedores para pa gar la mercancía que le debemos.

El crédito que otorgan los proveedores es significativo dentro del conjunto de fuentes de financiamiento sea cual fuera la actividad empresarial.

Este tipo de crédito puede representar la posibili dad de trabajar con inventarios de materias primas más altas que reducen la posibilidad de escasez, por otra parte loscrédi tos comerciales tienen un costo de oportunidad, por lo tanto, cuando se calcule el costo global o promedio pon derado de una empresa, habrá que considerar el costo del - Crédito Comercial.

Para determinar el costo de este tipo de Crédito tenemos dos alternativas:

- 1. El interés que pagaríamos si financiaramos --- esos recursos con otra fuente, o bien la rentabilidad que obtendríamos de acuerdo con las oportunidades de inversión existentes en el mer cado.
- 2. En el caso de haber descuentos .por pronto pago, es necesario comparar los beneficios que reci- ben por pagar anticipadamente, frente a los cos tos que representa el hecho de financiar esas -

compras de contado.

El costo de financiamiento de los proveedores se- puede calcular en base a intereses moratorios.

En base a la siguiente fórmula:

$$
\frac{360}{\text{Pn - Ppp}}
$$
  $\text{Tasa =}$ 

En donde:

Pn = plazo neto Ppp = plazo por pronto pago

Ejemplo:

Tenemos dos proveedores, de los cuales el primeronos hace un descuento del 3% si pagamos en 20 días o el ne to en 90 días; y el. segundo un descuen.to del 4% si pagamos en 10 días, o el neto en treinta días:

Aplicando ia fórmula tenemos que:

 $\frac{360}{90 - 20}$  (.03) = 15.42%

$$
\frac{360}{30-10} \qquad (.04) = 72\%
$$

B) Costo de Capital para acciones Comunes

El costo explícito de capital para una acción común

se podría determinar al igual que el de una acción prefe--~ente, ya que sería cosa de encontrar la tasa de interés o de descuento que igualara la entrada inicial de Recursos-que una emisión aporta con el valor actual del dividendo a 'tecibir decretado por la asamblea de accionistas.

C) Costo del capital para acciones preferentes

El costo de las acciones preferentes es el tanto-por ciento resultante de dividir el importe de los dividen dos entre el efectivo neto recibido por acción.

Cuando una empresa obtiene financiamiento a través de este medio, contrae el compromiso de pagar dividendos fijos a los accionistas preferentes, independientemente de las utilidades que los recursos invertidos generen.

Por este motivo toda empresa que piense obtener fi nanciamiento a través de este medio, debe tener la certeza de que el proyecto en el que piensa invertir tiene una tasa de rendimiento lo suficientemente alto para cubrir losdividendos anuales que ocasionan los recursos netos aporta dos por la emisión, cabe señalar que los dividendos fijosson acumulativos, ya que si no se obtuvieron utilidades du rante un ejercicio, los dividendos fijos se acumularán a -~fecto de pagarlos en el siguiente ejercicio.

El. uso de acciones preferentes para financiar proyectos de inversión, implica un riesgo menor para la empre sa que el uso de pasivos, pero un riesgo mayor que uso de-

SS

acciones comunes debido a su naturaleza inflexible. El cos to explícito de capital para una acción preferente, estará dado por la tasa.de descuento o interés que iguale la en- trada inicial de los recursos aportados con el valor ac-- tual de los dividendos que deben pagarse por ella.

El cálculo aproximado del costo de capital+

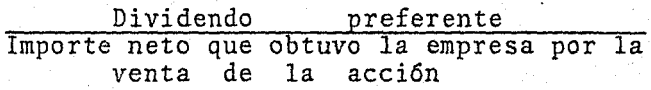

Si en una emisión de acciones preferentes con va-lor nominal de \$200.00 y al 20%, se reciben \$196.00 por ac ción, el costo seria:

 $\frac{20.00}{196.00}$  = 10.20%

D) Préstamos Bancarios

En este tipo de financiamiento, es necesario dis- tinguir entre la tasa de interés nominal y la tasa de inte rés real. La tasa de interés nominal, es la que se pactaentre el Banco y el solicitante de crédito.

La tasa real asocia el interés pagado contra el di nero recibido y disponible para su uso.

De lo que se desprende que: Tasa real de interés es igual a costo de los recursos (intereses como comisio--

Q

nes, etc.) entre la cantidad disponible realmente.

Esta tasa de interés real, está calculada antes de impuestos; es decir la tasa de interés disminuye en elrnomento en que los intereses y otros costos se deducen dela utilidad para efecto de impuestos. En esta fuente de financiamiento se realizará el ajuste referente a los im-puestos, ya antes mencionados.

Suponiendo que se nos otorga un préstamo de ------ \$200,000.00 pagaderos en un año al 12% anticipado, el banco nos proporcionará solo el neto; \$200,000 menos el 12% de ellos o sea \$24,000 y por lo tanto la tasa de interés real será de:

# $\frac{24,000}{176,000}$  = 13.63%

E) Utilidades Retenidas.

Este tipo de costo es equiparable con el costo decapital común, pues en esencia se trata del mismo tipo defondos, ya que ambos provienen de los accionistas comunes, el primero informa de inversión directa y el segundo no re tirando fondos a los que tienen derecho por lo tanto, de- la misma forma, que se determinó el costo de capital común se determinará el costo de las utilidades retenidas.

No hay que olvidar que este renglón de financia-- miento posee un costo de oportunidad, es decir los accio--

nistas y la misma gerencia tienen usos alternos para esosfondos.

F) Bonos y Obligaciones

Como ya se señaló el costo explícito de capital, para este tipo de financiamiento, estará dado por la tasade descuento o de interés que iguale la entrada inicial de los recursos obtenidos con el valor actual·de los intere- ses futuros pactados y el reintegro del capital aportado.- La adquisición de fondos a través de una emisión de obliga ciones involucra también ciertos costos en efectivo, que deben ser tomados en consideraci6n en el momento que se es tá calculando su costo total.

tes: Encontramos entre otros las tres clases siguien---

- 1o. Pagos periódicos de intereses.
- Zo. La comisi6n para la institución que coloca laemisión.
- 3o. Costos legales y de impresión de los títulos.

Existen dos métodos para calcular el costo de capi tal para este tipo de financiamiento.

Uno de ellos es llamado aproximado y el otro preci so; la diferencia que existe entre ambos, consiste en queel primero es únicamente una estimación aproximada del cos

to.de capital y el segundo proporciona el costo de capital exacto, debido a que considera el valor del dinero a tra- vés del tiempo.

El método aproximado requiere de que se estime lacantidad de dinero promedio de que dispondremos durante el tiempo que esté vigente la obligación, así como de que secalcule elcosto promedio anual de estos recursos, para pos teriormente dividir el porcentaje del costo promedio entre la cantidad promedio de recursos disponibles.

$$
\begin{array}{ccc}\nC & + & \frac{VN & -\ VC}{N} \\
\hline\n\frac{VN & + & \VC}{2}\n\end{array}
$$

En donde:

○ 日本語 あいたい 小型 小型

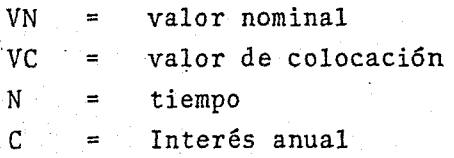

EJEMPLO:

Se emiten 1000 obligaciones con valor nominal de - \$1 ,000.00 c/u, colocadas al 95% de su valor nominal,plazode 10 años y con una tasa nominal de interés del 10% ---- anual. El I.S.R. será del 50%

Aplicando la fórmula nos queda:

#### 100 + 1000 1000 - 950 10 + 950 2  $=\frac{105}{975} = 10.76$

 $10.76 \times 50 = 5.38%$ 

! ?.

> El cálculo que se hace mediante el método precisoconsiste en encontrar la tasa exacta que descontando los- futuros flujos de fondos esperados cada años, nos de el va lor actual neto de los recursos obtenidos. El cálculo con siste en determinar el valor actual del valor nominal delbono y de los intereses en pesos que deben pagarse cada - año en que la obligación esté vigente.

> Debido a que los pasivos son deducibles de impuestos, es necesario realizar un ajuste, a fin de obtener elcosto de capital real para un bono o una obligación.

> Dicho ajuste se efectúa multiplicando el costo decapital de pasivo obtenido antes de impuestos, por uno menos la tasa de impuesto que grave nuestra empresa.

## 2. COSTO PROMEDIO PONDERADO

Como ya se comentó anteriormente, una empresa oh- tiene financiamiento a través de varios medios, al costo de capital que tiene el financiamiento total requerido para el desarrollo de un proyecto, se determina de la siguien te manera.

En primer lugar se seleccionarán los tipos de fi- nanciamiento a utilizar, así como la proporci6n en que entrarán a formar parte del financiamiento total del proyecto. Posteriormente se determinará el tosto del capital - que tendrá cada medio utilizado:

61

En los casos en que fuere necesario dicho costo, se ajustará al impuesto, como es el caso de los pasivos, todo ello con la finalidad de conocer el costo real del fi nanciamiento.

El costo del capital del financiamiento necesariopara desarrollar el proyecto de inversión estará dado porel promedio ponderado de los distintos medios de financiamiento utilizados.

El costo del capital global puede ser calculado co mo un promedio ponderado de los costos actuales o futurosde cada partida del·pasivo y capital.

Este tipo de costo se calculará una vez que se han integrado las fuentes de financiamiento o posibles fuentes para ese proyecto. Este costo resultante será una medidapara determinar el mínimo de rentabilidad que debe brindar ese proyecto.

Existe una tabla comúnmente usada y muy representa tiva que puede explicar lo dicho anteriormente y en la -- cual:

1o. En la primera columna se mencionan todas las--

fuentes de financiamiento o de recursos con que puede contar la empresa.

20. En la segunda columna se indica la cantidad ne ta de recursos obtenida de cada tipo de financiamiento.

3o. La tercera columna indica la importancia relativa de cada fuente respecto al total de recursos, o po-- dría decirse el porcentaje que está representando esa fuen te de financiamiento, en relación con el total de las mismas.

4o. Las erogaciones de efectivo antes de impuestos que son necesarias para obtener esos montos de recursos de cada fuente.

50. En esta columna se indica el porcentaje que re presenta el costo de cada tipo de financiamiento y se ob- tiene dividiendo la columna 4 con la 2.

60. Finalmente multiplicando las columnas 3 y 6 ysumando los datos parciales, se obtiene el costo de capi- tal promedio ponderado, con costos después de impuestos en todas las fuentes de recursos.

7o. En la columna seis se han ajustado las fuentes de financiamiento externês (proveedores, préstamos banca-rios *y* obligaciones hipotecarias en circulación) a una tasa de impuesto de 50%.

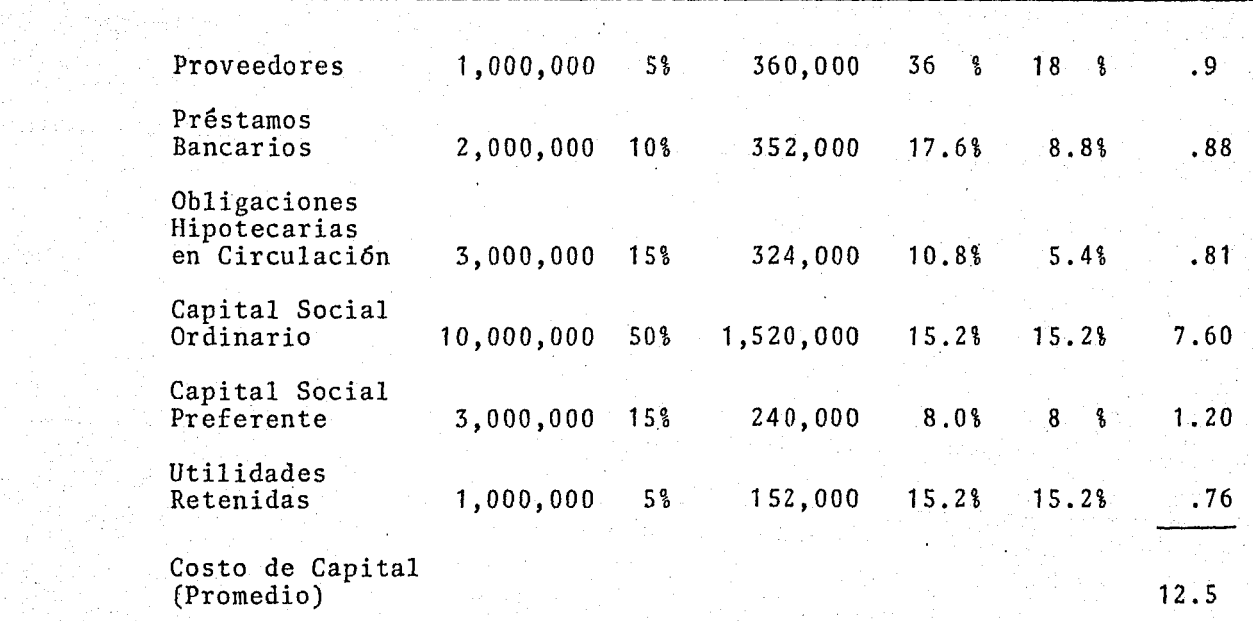

an 1956.<br>Sebe

in the American School (1999)<br>1980 - Antonio Aleksandro Constantino

 $\sim$ 

sangka ya Pr

Termina filozofiek

 $\mathcal{O}(1/\sqrt{1+\alpha})\leq \frac{1}{\alpha}$ 

대리 이후 세대

## C A P I T U L O IV

## EVALUACION DE INVERSIONES

4.1. ELEMENTOS INHERENTES A LA EVALUACION

64

- 
- A) Costos<br>B) Costo de oportunidad
- 
- C) Impuestos<br>D) Ingresos Netos
- E) Costos de Intereses

## 4'.2. TIPOS DE PROYECTOS DE INVERSION

- A) Proyectos no Lucrativos
- B) Proyectos de Utilidad no medible
- C) Proyectos de Reposici6n
- D) Proyectos de Expansión

## 4.3. METODOS DE EVALUACION DE PROYECTOS DE INVER-- SION

- A) Tasa Promedio de Rentabilidad
- B) Período de Recuperaci6n de la Inversi6n
- C) Período de Recuperación de la Inversión a Valor Presente
- D) Tasa Interna de Rentabilidad
- E) Valor Presente y Valor Presente Neto
- f) Indice de Rendimiento
# 4.1. ELEMENTOS INHERENTES A LA EVALUACION

La multiplicidad de conceptos o elementos dentro del área financiera, en torno a los proyectos de inver--- sión, crean en muchas ocasiones, confusiones en cuanto a significado y alcance del concepto utilizado, ya que en - situaciones diferentes, manejan un mismo elemento; por locual se dará a continuación una explicaci6n breve de cadauna de ellos:

## A) COSTOS

Al hacer un estudio de análisis de inversión, se debe considerar una serie de costos en efectivo estimadospertinentes al proyecto bajo consideración, así como ciertas circunstancias, que a futuro influirán en el costo dela inversión.

Las circunstancias de las cuales hacemos mención, son entre otras los aumentos o disminuciones en costos indirectos o específicos, tales como el costo de oportuni-- dad, seguro, fuerza motriz, mantenimiento, mano de obra, etc.

Existen ciertos métodos de estimación de costos - preestablecidos, siendo unos bastantes sencillos de calcu-

lar, otros implican estudios a fondos, que los mismos ex-pertos consideran difícil dar una respuesta concreta.

Es 16gico pensar, que mientras más estimaciones se hagan de un proyecto, su análisis será más completo, cierto y oportuno.

A continuaci6n presentamos, algunos de los métodos tradicionales de estimaci6n de costos:

a). La comparaci6n de proyectos similares:

Es el método más sencillo y seguro. Como su - nombre lo dice, consiste en calcular los cos- tos en base a proyectos similares realizados con anterioridad, ya sea en la misma empresa,- º por otras dedicadas al mismo plano.

Presenta una ventaja bastante buena, ya que tieneuna base realista y completa en cuanto a erogaciones, tanto en el equipo como en sus instalaciones auxiliares.

Por supuesto que al hacer la comparación de los -proyectos, se debe considerar el tiempo transcurrido entre uno y otro para poder determinar diferencias tanto en costos como en cambios técnicos.

52

b). Encuestas entre eventuales proveedores:

Este procedimiento ayuda a la obtención del úl timo precio de equipo, así como el de materiaprima.

-·--------- ----

El método en cuestión pudiera presentar una desven taja, ya que no toma en cuenta el costo de las instalaciones complementarias, del transporte y del montaje, motivopor el cual, debe ser complementado debidamente a fin de- lograr la obtención del costo más acertado.

67

## B) COSTOS DE OPORTUNIDAD.

Es importante considerar el costo de oportunidad en la toma de decisión de inversión, y podemos decir que en muchas ocasiones se pasa por alto.

Todo yropietario tiene oportunidad de invertir sudinero en más de un proyecto. Cada vez que acepta una deesas oportunidades pierde la ocasión de invertir en otra y así, pierde el beneficio que hubiera podido obtener en- esta última, de tal forma encontramos que todo capital yasea propio o no lo sea, nunca es gratuito.

Lo anterior queda más claro con el siguiente ejemplo:

Supongamos que tenemos dos oportunidades de invertir ahorros personales; una de ellas consiste en invertirlos en bonos al 6%, de interés y la otra en adquirir la - casa en la cual nos proponemos vivir. Cuando invertimos- en la casa, dejamos pasar la oportunidad de obtener una - utilidad del 6% a causa de los costos de oportunidad, ni siquiera nuestro propio dinero es gratuito.

En un proyecto de expansión es conveniente cargar-

contra la inversión propuesta, el valor económico del espa cio requerido en lugar de su valor en libros, dado que -- muestra un resultado más real.

68

En un proyecto de reposición, el valor realizabledel activo existente debe considerarse como una reducci6nen el costo de reposición.

## C) IMPUESTOS

Los impuestos sobre la renta, federales y estata- les representan una salida de efectivo, y es por ello queson un elemento de mucha importancia en la toma de decisio nes. Dado que las inversiones están basadas en flujos dedinero en efectivo y éstos tienen relación directa con lautilidad y por consiguiente, con cantidades a pagar por im puestos.

A pesar de que el saldo no depreciado en libros de un activo es un costo extinguido, éste constituye un costo deducible de la utilidad y, de esta manera, es pertinentetomarlo en cuenta en la toma de decisiones referentes a - desplazos.

La implicación de los impuestos en las políticas de formación de capital es considerable, es conveniente - que las empresas tomen en cuenta el renglón de impuestos al momento que se tomen decisiones importantes con respecto a las inversiones de capital.

Podemos encontrar también beneficios tributarios~-

que tienen una influencia sobre las políticas de inversión y que son producto de una rápida amortización de las insta laciones de defensa, crédito para la inversión, así como la aplicación de métodos de depreciación acelerada.

D) INGRESOS NETOS

Es el elemento que reviste mayor importancia parapoder determinar la rentabilidad de un proyecto,

Todo método utilizado para evaluar un proyecto deinversión, debe calcular la utilidad neta y los ingresos netos. Estos conceptos parecen ser sinónimos pero al realizar un estudio más detallado encontramos las siguientesdiferencias:

# UTILIDAD NETA

Es el importe de los beneficios obtenidos en la operación de la empresa después de haberles deducido la depreciación y el impuesto.

Siempre que se vaya a invertir capital en un deter minado proyecto, debe estimar las utilidades futuras el de partamento de finanzas en combinación con el departamentoque solicita la inversión.

Podemos decir que primeramenteobtendremos una utilidad llamada de operación, ó sea la resultante de las ven tas, una vez disminuido su costo; a la citada utilidad deoperación se le deduce en primera instancia la deprecia-- ción, diferencia llamada utilidad antes de impuesto, impor

te al cual se le deduce el impuesto para resultar finalmen te la utilidad neta. Como a continuaci6n se observa:

> Utilidad de operación Depreciación Utilidad antes de impuestos Impuestos Utilidad neta

Es conveniente aclarar que muchos autores le lla- man a la utilidad neta como "Utilidad después de impues-- tos". En el presente trabajo solamente lo citaremos comoutilidad neta.

La utilidad neta constituye una parte de los ingre sos netos. Como a continuación se ve.

#### INGRESOS NETOS

Es el importe de la utilidad neta más la depreciaci6n.

El anterior concepto relaciona la utilidad neta co mo se ha mencionado, generará toda inversión, así como ladepreciaci6n que sufrirá el bien adquirido.

Se ha venido hablando de depreciación sin dar un pequeño concepto de ésta. Diremos que la depreciación esla pérdida en costo que sufre un bien, causa por la cual- el Estado brinda la oportunidad de crear una reserva paratal.

De acuerdo con lo anterior, tenemos que la depre- ciación es una fuente de fondos que también genera la in- versión, la cual se debe de sumar a la utilidad neta pro-ducto de la inversión, quedando de tal forma integrados -los ingresos netos.

Ilustremos mejor esto con un ejemplo sencillo:

Supongamos la adquisición de una máquina en ------ \$250,000.00 la cual será depreciada en 10 años, y al finalizar el primer afio tenemos el siguiente estado de pérdi- das y ganancias:

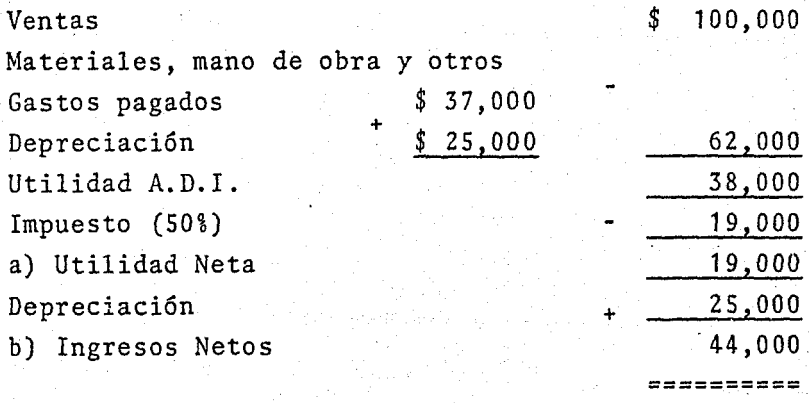

Interpretando el estado de pérdidas y ganancias an terior concluimos.

El proyecto no solo genera una utilidad neta de -- \$19 ,000, sino también la depreciación de \$25,000 importes que componen el ingreso neto \$44,000.

Es decir, en el ingreso neto se incluye una partepara recuperaci6n de la inversi6n y otra como rentabilidad.

El concepto de "Ingreso neto", determinado en la forma anterior, es el que nos va a servir de base para determinar la rentabilidad de un proyecto como un criterio- para su aceptaci6n o rechazo.

E) COSTO DE INTERESES

El interés es el rédito (tasa) que se paga por eluso de una suma o capital.

En bastantes ocasiones se presenta equivocadamente el interés, como si fuera igual a la rentabilidad sobre la inversi6n, pero esta rentabilidad se forma por dos elementos, interés y utilidad. El primero representa el costo del dinero y el segundo una recompensa por el riesgo y laincertidumbre.

Una empresa debe recuperar por lo menos sus costos de dinero antes de que pueda obtener una utilidad sobre la inversi6n, por lo que el costo de interés representa el - elemento de criterio mínimo para que un proyecto de inversión sea aceptado.

En cuanto al elemento de criterio que pueda considerarse como una recompensa por el riesgo y la incertidumbre varía con la naturaleza del riesgo incurrido.

# 4.2. TIPOS DE PROYECTOS DE INVERSION

Las empresas generalmente tienen más proyectos potenciales de inversi6n, que dinero para llevarlos a cabo.- La escasez de fondos afecta la aprobaci6n de proyectos *y-* obliga a los dirigentes empresariales a establecer crite- rios para seleccionar las alternativas propuestas.

Los proyectos pueden presentar diferentes catego- rías o formas, de acuerdo con las características propiasde cada una de ellas y con la naturaleza de cada empresa.- Entre otros podemos encontrar:

# A) PROYECTOS NO LUCRATIVOS

Son gastos cuya erogaci6n es producto de requeri- mientos legislativos o contractuales, y cuya finalidad noes la rentabilidad directamente, para ejemplo: Las leyes locales pueden obligar a la empresa a instalar medidas deseguridad para la protecci6n de sus trabajadores.

Estos proyectos son de carácter obligatorio y porlo tanto, no tiene necesidad de establecer elementos de - criterio para saber si son convenientes o no.

## B) PROYECTOS DE UTILIDAD NO MEDIBLE

Son inversiones cuyo objetivo es aumentar las utilidades, pero que es imposible calcular el ingreso margi-nal derivado de varios gastos. En este tipo de proyectos no existe un criterio cuantitativo para su aceptaci6n o re

chazo. En la práctica se suele estudiar su conveniencia a través de juicips personales de los ejecutivos y los especialistas de cada empresa.

74

En esta categoria podemos encontrar los gastos a largo plazo para promoción de un producto, los gastos de  $$ investigación, aquellos destinados a brindar.mayor bienestar a los trabajadores, como la instalación de un campo de portivo.

## C) PROYECTOS DE REPOSICION

La reposición de activos existentes es primordialmente un problema de oportunidad. La vida de la maquinaria y el equipo por medio de constantes reparaciones y manteni\_ mi ento es posible prolongarla por tiempo indefinido. Sinembargo en un momento dado el costo de operar el activo - existente resultará excedente a los costos en que se incurrirá con un posible sustituto. Esto quiere decir que elactivo existente se ha vuelto obsoleto, si los ahorros enel costo que resultan del nuevo activo van a dar un rendimiento satisfactorio sobre su inversión del capital, enton ces el reemplazo es conveniente desde el punto de vista - económico.

Por lo general los ahorros en el costo son los ele mentos de criterio convenientes para el reemplazo de activos, también hay la necesidad de considerar los ingresos, cuando la capacidad de producción del nuevo activo excedaa la del activo existente y se encuentre mercado para lasunidades adicionales a producirse.

# D) PROYECTOS DE EXPANSION

Estos proyectos tienen como finalidad aumentar lacapacidad existente. Para este tipo de inversiones se recomienda estimar las.utilidades futuras y el rendimiento de la inversión. Es importante tomar en cuenta un factorde riesgo que varía según la naturaleza del proyecto. Dado que puede influir en la decisión de alguna alternativa.

Ese riesgo puede ser establecido en términos de se guridad (o incertidumbre) de los beneficios que generará;en términos de obsolescencia; de accesibilidad a refacciones y servicio; de capacidad involucrada, etc.

Deberá tomarse en cuenta también el valor del dine ro en función del tiempo, o sea el valor que tiene el dine ro en el momento en que se puede disponer de él, ya que - las diferentes inversiones no rinden un flujo de efectivoigual y las cantidades por recibir tienen distintos valo- res, en fechas futuras diferentes.

Este tipo de proyectos son el objeto de nuestro es tudio.

Los proyectos de expansión pueden subdividirse en:

a). Complementarios y de Pre-requisito. Estos últimos son los proyectos netamente independientes: Los com plementarios no pueden existir sin los pre-requisitos, l\_os de pre-requisito pueden existir independientemente de loscomplementarios., pero con éstos suplen alguna deficienciao irregularidad que tienen. Un ejemplo de los proyectos de pre-requisitQ y complementario puede Serlo el proyectode instalaci6n de una maquinaria y el de un aditamento especial a esa maquinaria, respectivamente.

b). Substitutos. Son los proyectos que reducen elingreso de otro proyecto u operación de ser aceptados, por ejemplo, el lanzamiento de un producto de empleo similar a uno existente, pero con formulación o presentación diferen te.

c). Mutuamente excluyentes. Son aquellos que de ser aceptados eliminan automáticamente otro proyecto, porser técnica o físicamente imposible realizar,por ejemplo: la construcción de una u otra planta en un mismo terreno.

Generalmente el orden que se sigue para agrupar -los proyectos es el siguiente: por actividades de la empre sá, dentro de éstas por los beneficios que rendirán, des- pues en el grupo de redituables por cuantía, forma de re- cepción de los ingresos y finalmente por su relación con otros proyectos u operaciones.

# 4.3. METODOS DE EVALUACION DE PROYECTOS DE INVERSION

Existen bastantes métodos de análisis para la evaluación de un proyecto de inversión, los cuales se basan en estimados y técnicas científicas para el logro de una- buena decisión. En nuestro medio debido al desconocimiento de éstos, el método más utilizado es el "intuitivo", ba sado en juicios subjetivos, el cual determina qué proyecto es más "recomendable".

77

Dentro de estos métodos, existen varias divisiones de las cuales mencionamos la siguiente:

1). No toman el dinero en funci6n de tiempo:

- a. Tasa promedio de rentabilidad·
- b. Interés simple sobre la inversi6n
- c. Período de recuperación.de la inversión
- 2) . Toman el dinero en función de. tiempo:
	- a. Período de recuperación de la inversión a valor presente
		- b. Valor presente
		- c. Indice de rendimiento
		- d. Tasa interna de rendimiento

Una pregunta que muchas ocasiones se hace al estudiante o lector es: ¿cuál de los métodos es mejor?, para- la cual sólo existe una respuesta:

Sin duda existen métodos que son mejores unos de otros, pero cada uno de ellos tiene sus características - propias que funcionan bajo determinados supuestos, quedando a consideración del evaluador determinar el caso que -persigue analizar, para aplicar el método que se apegue más a su objetivo.

Por los motivos anteriores, se hará un estudio de tallado de cada.uno de ellos, señalando las ventajas y des ventajas que presentan.

# A) TASA PROMEDIO DE· RENTABILIDAD

Este método presenta múltiples nombres que le hansido asignados por los diferentes autores como: método delos estados financieros, método del valor en libros, método de la tasa de rendimiento aproximada, etc., pero de todos esos nombres surge uno que se ha identificado más quecualquier otro con la esencia de su procedimiento, siendoéste el "método contable".

Se ha adoptado el nombre último porque su procedimiento se encuentra basado en principios y conceptos que se practican en la contabilidad.

Es importante señalar el objetivo preponderante - que persigue el método, es la medida de la productividad del proyecto; descuidando un poco el aspecto liquidez en algunas ocasiones.

Para obtener la tasa promedio de rentabilidad, con tamos con la siguiente fórmula o relación:

Tasa de rendimiento = Utilidad neta promedio<br>Capital contable invertido

Los pasos a seguir en el presente método son los siguientes:

l. Se elabora con los datos aportados para el proyecto, el estado de pérdidas y ganancias; para tener conocimiento de la utilidad neta que generará el activo a través de la vida del proyecto.

2. Se promedian las utilidades netas obtenidas.

79

3. Se promedia el capital invertido durante el - proyecto.

4. Se aplican a la f6rmula dichos promedios con el **fin de obtener la tasa promedio de rendimiento.** 

5. Se compara el porcentaje de tasa promedio de - rendimiento, contra el establecido por la compañía, tomando la decisión de aceptaci6n o rechazo según el caso.

Toda utilidad, así como la inversión, puede medirse a varios niveles. Entrando en esta parte la visión del ejecutivo de finanzas para aplicar el nivel adecuado en ba se al rendimiento que se quiera medir según el caso.

a). Rendimiento de la totalidad de los recursos:

Utilidad = Utilidad neta después de impuestos y an tes de depreciaci6n

Inversión = Activos totales (promedio del año)

b). Rendimiento de los recursos financieros: Utilidad = Utilidad neta D.I. A.D.

Inversi6n =.Activo fijo neto+ capital de trabajo

80

c) Rendimiento de los accionistas Utilidad = Utilidad neta D.I. A.D. Inversión = Capital contable

d) Rendimiento de la operación objeto de la empresa

Utilidad = Utilidad neta (después dé impuestos a tasa equivalente)

Inversión = Activo fijo neto + capital de trabajonecesario para la operaci6n.

El último inciso es determinante para lograr una evaluación de proyectos de inversi6n bastante veraz y confiable, ya que en los puntos anteriores se distorsiona laeficiencia y rentabilidad del proyecto en si, al verse -- afectada por intereses o inversiones que el proyecto no re quiere.

## VENTAJAS:

1. La principal ventaja radica en que presenta---. aproximadamente las mismas cifras que aparecerán en los es tados financieros reales.

2. La simplicidad de su cálculo, y

3. La facilidad de su aplicación, ya que se usa in formación de fácil consulta.

4. La aceptaci6n o rechazo se puede hacer simple mente mediante la comparaci6n de la tasa promedio de recuperación del mismo, contra un mínimo establecido por la em presa como política.. Si la tasa de proyectos es superiora ese mínimo, se acepta si es inferior se rechaza.

#### DESVENTAJAS

Presenta un buen número de éstas, que hace un poco arriesgado, basarse de lleno en el método para la forma dedecisiones.

1. No considera el valor del dinero en el tiempo. - Es decir, da el mismo valor a las utilidades de primer afioque a la de los años futuros. De aquí que el método no dis tingue entre los proyectos de rápida recuperaéión y los delenta recuperación y es claro que para el inversionista son más atractivos los primeros. Además por la misma razón, la tasa de rentabilidad calculada por este método no es comparable con el costo del capital cotizado por el mercado.

2. Otra desventaja de este método es que está basado en las utilidades netas, en vez de utilizar los ingresos netos.

3. Trabaja con depreciación promedio, lo cual indica. no contar con las ventajas de la depreciación acelerada.

Una vez que se conoce la tasa promedio de rentabili dad, deberá compararse con el costo del capital, al cual de

hemos sumar la utilidad que desea alcanzar las políticas de la empresa para dichos casos de'inversi6n; la cual queda presentada por una tasa mínima exigida. En caso de ser mayor la tasa obtenida a la exigida, se podrá apuntar un punto a favor de la aceptaci6n del proyecto, como se ha he cho menci6n con anterioridad.

Presentamos un ejemplo a continuación de la aplica ción de este método.

Determinar en base al método contable la tasa de rentabilidad promedio de los dos proyectos siguientes y ex plicar cual es el que sería aceptado:

#### SUPUESTOS:

CAPITAL INVERTIDO EN.AMBOS CASOS TIENEN VIDA ECONOMICA<br>DE 5 AÑOS DEPRECIACION EN LINEA RECTA

#### PROYECTO A

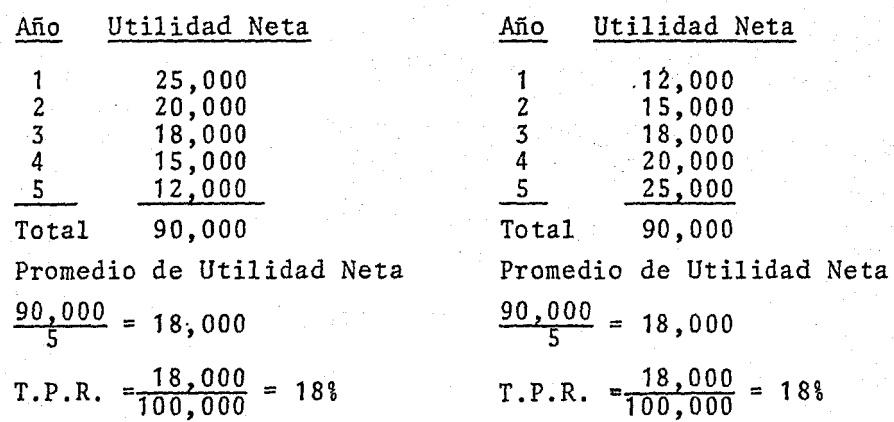

## *\$* 100,000

Neta

PROYECTO B

## DECISION

La tasa de ambos proyectos, es igual en el presente. groblema, motivo por el cual, basándose únicamente en - Tir tasa promedio de rentabilidad sin hacer consideraciones de ningún tipo, sería indistinto decidirse por uno u otro.

En el caso de hacer consideraciones, sin duda algu na se decidiría por el proyecto "A", ya que la mayor parte de los beneficios son obtenidos en los primeros años.

B) PERIODO DE RECUPERACION·DE LA INVERSION

Es un método de lo más simple y que más frecuentemente se usa en la evaluación de una inversión.

Se conceptua entre otros como:

La extensi6n de tiempo requerida por la corriente- de efectivo producida por una inversión para igualar el de sembolso de efectivo original utilizado por la inversión.

Mediante este método, se eligen los proyectos reco brables en menor tiempo, motivo por el cual en muchas ocasiones se opta por un proyecto de pronta recuperación, pero no siempre tiene la mayor rentabilidad.

El período de recuperación de inversión es uno delos métodos más usados en la práctica por la facilidad desu determinación, aun cuando adolece de más faltas que aciertos, a menos que se encuentre relacionado con el va- lor presente o con la tasa de rendimiento.

Su cálculo.es bastante sencillo:

a. En casos de ingresos netos iguales año con año. se utiliza la siguiente fórmula:

84

Período de recuperación <sub>=</sub> Inversión neta<br>de la inversión Ingresos netos

Al aplicar la fórmula resulta un cociente, el cual indicará el período de recuperación en afios y meses.

b). En caso de que los ingresos netos sean diferen tes en cada afio, deberá determinarse acumulando afio con - afio en un listado, las entradas de efectivo que se han estimado, hasta igualar la salida original o la inversión ne ta.

Ejemplifiquemos lo anotado líneas arriba:

a. Supongamos una inversión de \$50,000 en un pro- yecto, el cual genera ingresos netos constantes afio con - afio de \$25,000 ¿En cuanto tiempo se recupera la inversión? la vida del proyecto es de 2 afios. Por ser ingresos netos constantes se utiliza la fórmula:

 $P.R.I. =$ Inversión neta Ingresos netos  $\frac{50,000}{25,000}$  = 2 años

La recuperación se logra en dos afios.

b. Supongamos un proyecto de inversión de \$70,000-

la vida de éste es de 5 años, arroja los siguientes ingre sos netos.

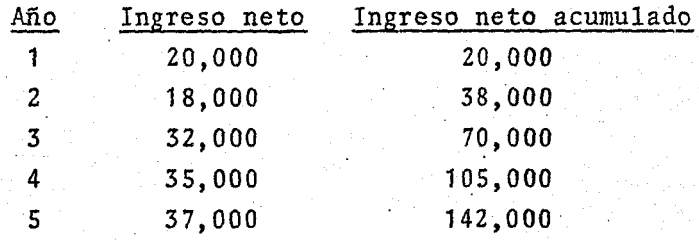

La recuperaci6n se hace en tres años.

En el presente ejemplo se puede apreciar las deficiencias que tiene el método del periodo de recuperación de la inversi6n, puesto que se decidiría, en caso de basar se únicamente en el T.P.R. por el proyecto "a" que recupera la inversi6n en tan solo 2 años; pero no genera más ingresos netos posteriores. Mientras en el proyecto "b" larecuperación se logra en tres años, pero seguirá generando más ingresos durante otros dos años.

En otras palabras el T.P.R. ignora implícitamentela vida del proyecto, cuando las clasifica de acuerdo conel rango de más pronta recuperación.

# VENTAJAS

1. Este método pretende eliminar el riesgo que pre senta el acortamiento súbito y radical de la vida de un - proyecto.

Z. Facilidad del cálculo *y* comprensión.

3. Es un método rápido para la toma de decisiones- , respecto a diversas alternativas de inversión. Por ejem-- plo:

La política de la compañía tiene establecido un -- "x" período como máximo de recuperación, rechazando todasaquellas que sean mayores a dicho período, eliminándolas así de su cuadro de propuestas de inversión, quedándose pa ra la selección solamente con aquellos cuyo período de recuperación es menor o igual al tope establecido.

## DESVENTAJAS

1. Este método no mide el grado rendimiento de los distintos proyectos, sino la rapidez con que puede recuperarse el dinero que se invirtió, por lo que ignora el obje tivo primordial de cualquier proyecto en la obtención de-una ganancia según Charles T. Horngren: "Si una empresa -quiere recuperar rápidamente un desembolso de inversión, será mejor que no se moleste en hacer el desembolso. En - esa forma el tiempo de recuperación será "0", no será ne- cesario esperar ningún tiempo".

2. No toma en cuenta ningún efectivo generado conposterioridad a la recuperación total de la inversión.

3. No toma en cuenta el valor del dinero a travésdel tiempo, es decir deja de tomar en consideración la épo ca en que se generan los flujos de efectivo.

# C) PERIODO DE RECUPERACION DE LA INVERSION A VA-- LOR PRESENTE

87

Como se ha anotado y es conocido. El período de- recuperaci6n tiene muchos inconvenientes, siendo de las más graves; el no considerar el flujo de fondos que van más allá del período de recuperación, y el no tomar en -- cuenta el valor del dinero a través del tiempo.

A pesar de los inconvenientes sefialados es de losmétodos más populares y usados, causa por la cual, los estudiosos optaron por hacerlo más completo, quitándole el defecto de no tomar en cuenta el valor del dinero a través del tiempo.

De la modificaci6n antes sefialada resulta el pre- sente método llamado "Período de recuperación de la inversión a valor presente". Que no obstante la modificación hecha; presenta todas aquellas desventajas del T.P.R., así como también es justo señalar que a sus ventajas habrá que adicionarle el considerar el valor del dinero a través del tiempo.

Su cálculo se realiza acumulando en un listado año con año durante el período de vida del proyecto, los ingre sos netos estimados, ajustándolos al valor presente de unpeso descontado a la tasa mínima correspondiente al costode capital de la empresa.

Indiquemos lo anterior con un ejemplo:

Se tiene un proyecto de inversión de \$400,000 conun costo de capital del 12% y un período de vida de 7 años se estima que producirá los siguientes ingresos netos.

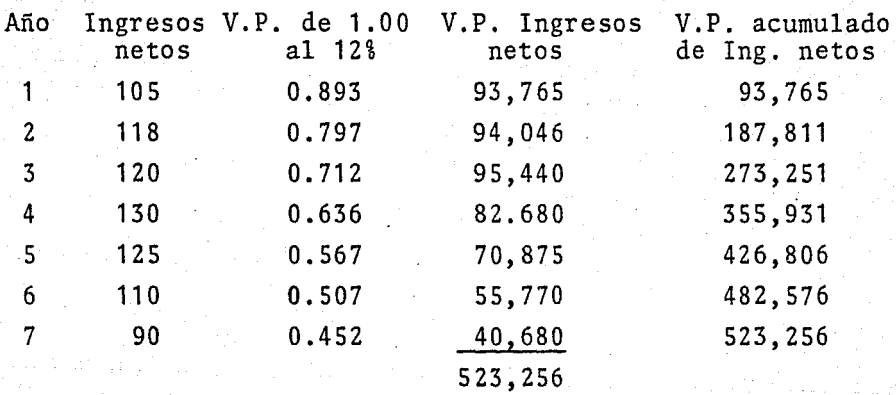

Esta tabla nos indica que el período de recupera-- ción a valor presente es el correspondiente a S años, ya- que hasta el quinto.año rebasa el importe de la inversióny el costo de.capital mínimo requerido para recuperar el- costo de la inversión.

# D) TASA INTERNA DE RENTABILIDAD

En este método la inc6gnita a despejar está repre- sentada por una tasa de interés interna, y los datos que se utilizan para su obtención son los ingresos netos.

Existen múltiples definiciones de la Tasa Interna de Rentabilidad, de las cuales una vez analizados, se con-

creta en la siguiente.

"Consisfe en encontrar una tasa de interés, que -- aplicada a los ingresos de efectivo que se espera genere una inversión, iguale el valor presente de éstas con el va lor presente de las erogaciones efectuadas para el proyecto. Es decir los ingresos se deberán descontar a una tasaque convierta el valor presente neto de una inversión en cero".

Cuando se ha obtenido dicho porcentaje se compara con la tasa de costo del capital, lo cual nos dará una pau ta para la aceptación o rechazo del proyecto en cuestión.

Si la tasa interna es mayor que el costo del capital significa que la inversión tendrá un rendimiento mayor alminimo deseado y en principio se le puede catalogar como candidato a ser aceptado. En el caso de ser igual al costo de capital significa que de llevar a cabo dicha inver- sión, obtendremos de ella, cuando menos, el rendimiento mi nimo deseado. Si resulta menor que el costo de capital - significa que la inversión tendrá un rendimiento por abajo del minimo deseado y se convertirá en uno de los proyectos a rechazar.

El procedimiento para la obtenci6n de la mencionada tasa es els iguiente:

1). Se lista el flujo de entrada y salida por cadaaño de duraci6n del proyecto.

2). Por'aproximaciones sucesivas, mediante las ta- blas financieras de descuento (De un peso si son irregula-; res 1os flujos y de anualidad si son regulares), encontrar la tasa descontada que produzca el mismo valor neto, tanto en las entradas como en las salidas; es decir, un valor ac tual neto de cero cuando las tablas no prqporcionen una ta sa exacta, se encontrará ·ésta por interpolación.

3). Cuando se localiza la tasa interna de rendimien to se compara con la tasa de costo de capital, del resulta do se puede tomar una decisión.

En el paso Z se cita el concepto interpolación, elcual consiste en la determinación de un valor intermedio partiendo de dos extremos.

Todo lo antado con anterioridad, se ilustra con unejemplo.

Supongamos una inversión en un proyecto de -------- \$50, 000 cuyo período de vida es de 5 años, generando duran te estos los siguientes ingresos netos:

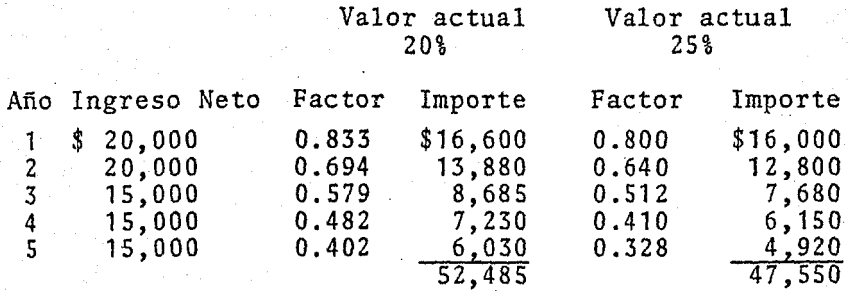

Por medio de la tabla anterior notamos que la tasainterna de rendimiento que buscamos se localiza entre el-- 20% y 25%. Por lo cual le procede a la interpolación ya citada:

91

a). Se determina la diferencia entre los extremos- tanto de las tasas aplicadas, así como la de los importesresultantes de ellas.

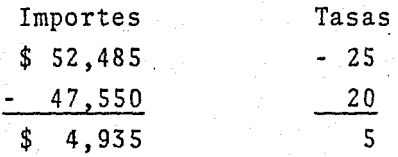

b). Se busca la diferencia entre el importe de la inversión y el importe menor de las dos anteriores mencionadas.

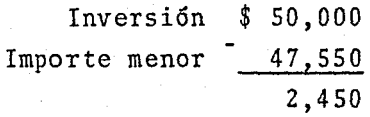

c). Una vez obtenidos todos los datos, llegamos a la resolución del problema a través de una regla de tres simple:

> 4.935 5  $2,450 : X$  $X = \frac{2,450 \times 5}{4,935} = 2.48$

d). El resultado de nuestra ecuaci6n se le resta ala tasa del 25%, diferencia que nos da la tasa buscada con la cual se iguala el valor presente de los ingresos con el valor presente de los egresos.

 $25 - 2.48 = 22.52$ 

# VENTAJAS

1. Toma en cuenta el valor del dinero a través deltiempo.

2. Considera todos los ingresos generados por el - proyecto durante la vida estimado del mismo.

3. Toma en cuenta no solo el aspecto liquidez, sino también el aspecto productividad.

## DESVENTAJAS

1. El cálculo por medio del cual se determina la ta sa de un proyecto, se puede despejar por medio de un proce dimiento de tanteo o aproximaciones, seguido de una interpolación, lo cual hace más difícil su examinación y aplica ci6n.

2. Considera que los fondos que se van liberando du rante la vida del proyecto serán invertidos a la misma tasa a que fueron descontados originalmente al evaluar la propuesta de inversión.

## E) VALOR PRESENTE Y VALOR PRESENTE NETO

El método del valor presente consiste en descontarel valor de los ingresos netos estimados que genera una in versi6n en un tiempo· dado, a una tasa de interés que, como mínimo debe ser igual al costo promedio ponderado de capital de la empresa.

El valor presente neto será aquella diferencia, yasea positiva o negativa, del valor presente de los ingre- sos menos el valor presente de los egresos de la propuesta de la inversi6n.

Para poder interpretar el valor presente, a conti- nuaci6n se presenta un ejemplo sencillo.

El valor presente de una suma que vence en el futuro, es aquel capital que a un tipo de interés dado, en unperíodo determinado, ascenderá a la suma debida. Esto es:

Si la suma de \$1,000 al 6% asciende en el período de un año a \$1,060, se deduce que el valor presente de --- \$1,060 es de \$1,000.

Pasos que se siguen en el procedimiento del método:

1. Se listan los ingresos netos generados.

2. En base a la tasa de interés establecida se de- termina el valor presente de los ingresos netos.

3. Se compara el valor presente de los ingresos ne~

tos contra el importe de la inversión. Si el valor de los ingresos excede al capital invertido, el proyecto es aceptable. En el caso contrario es rechazable.

Veamos un caso práctico para su mayor comprensión:

94.

Se tiene un proyecto de inversión de \$100,000 que presenta un período de vida útil de 5 años, la tasa de cos to ponderado de capital es de 20%, se estima genera ingresos netos de:

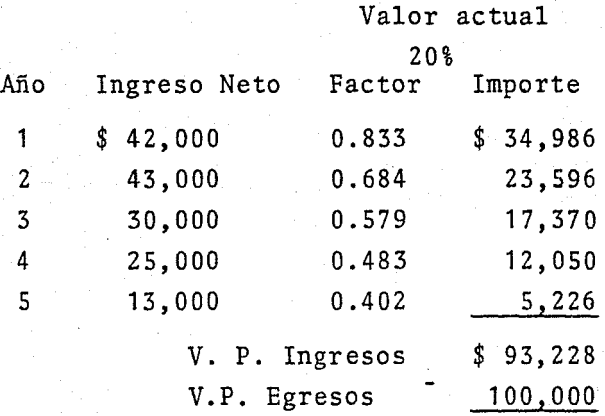

Valor Presente Neto -\$ 6;772

Se interpreta de los resultados arrojados, que unavez descontados los ingresos netos a la tasa del 20% (Costo ponderado de capital) no superan o son inferiores a lainversión, lo cual queda confirmado con su valor presenteneto, el cual es negativo; por lo tanto el proyecto es rechazable.

En el caso que el valor presente de *los* ingresos sea superior a la inversión, y por consecuencia el valor- presente neto positivo, será un proyecto aceptable.

# VENTAJAS

- 1. Reconoce el valor del dinero en el tiempo.
- 2. Permite la comparaci6n de proyectos de distintas duraciones y de distinta periodicidad, pues el descuento hace posible dichas comparaciones al relacionarlas a una misma fecha de evaluación.
- 3. Toma en cuenta no solo el aspecto liquidez, sino también el aspecto productividad.
- 4. Tiene gran valor en la comparación de dos o másproyectos, en virtud de que toma en considera-- ción una cifra absoluta que es el valor presente neto con el cual se complementa.

## DESVENTAJAS

1. Supone que los fondos que se van liberando duran te la vida del proyecto serán reinvertidos a la- misma tasa que fueron descontados originalmente~ al evaluar la propuesta de inversión. Lo ante- rior implica que teóricamente en los años posteriores al de la inversión, se siga conservando la misma estructura financiera o mezcla de capi-

tal sobre la cual se determina la tasa del costo promedio de ponderaci6n.

F) INDICE DE RENDIMIENTO

El método del índice de rendimiento es prácticamente una derivaci6n o complemento del valor presente, ya que si no se ha obtenido previamente el valor presente de losingresos que se estima generará una inversión, no pueden ser comparados, por medio de una raz6n, con el valor pre- sente de los egresos que se requieren para llevarla a ca- bo.

De acuerdo a lo anterior, podemos conceptuar este método como:

El cociente resultante de dividir el valor presente de los ingresos netos que éste genera, entre el valor presente de los egresos 6 inversi6n requeridos para llevar acabo ésta.

Indice de Rendimiento =  $\frac{V.P.}{V.P.}$  de los ingresos netos

Dada la interpretación de este cociente supongamosun resultado de 1 .20 de lo cual se desprende que por cadapeso que invertimos en el proyecto obtenemos \$1.20.

El cociente resultante puede ser mayor, igual o menor a la unidad. Un índice de rendimiento mayor que la ta sa exigida por la empresa. Si el índice de rendimiento es

igual a uno, significa que la propuesta de inversión, tiene un rendimiento igual a la tasa de descuento, y por últi mo, en el caso que el índice de rendimiento es inferior ala unidad, significa que el proyecto de inversión tendrá un rendimiento inferior a la tasa de descuento exigida por la empresa.

Es lógico, que todos aquellos proyectos de· inver-- sión que tengan un índice de rendimiento mayor o igual a uno tendrán un punto a su favor para ser aceptados. Así como en el caso contrario, presentará una característica para ser rechazado.

Para ilustrar este método, tomaremos como ejemplo el mismo utilizado para el valor presente, el cual presentamos a continuación:

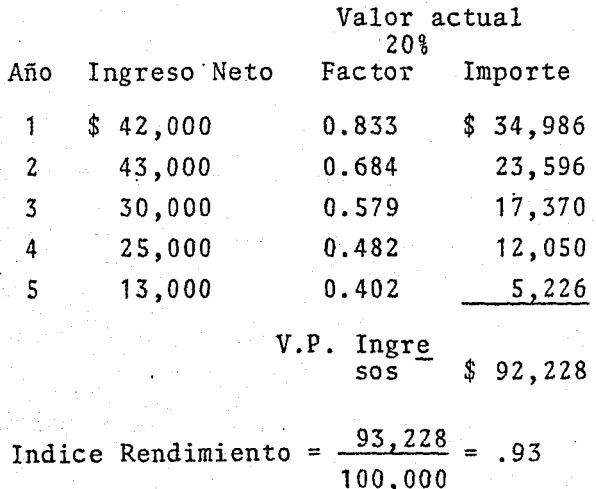

Lo cual indica que por cada peso invertido, nos genera una pérdida de .07 centavos, dado que no alcanza como mínimo la unidad.

# VENTAJAS

- 1. El resultado se expresa en cifras relativas, cuya interpretaci6n es bastante fácil y comprensible.
- 2. Toma en cuenta el valor del dinero a través del- ' tiempo.
- 3. Toma en consideración, tanto el aspecto liquidez como el aspecto productividad.

### DESVENTAJAS

Tiene las mismas deficiencias que el método del valor presente. Siendo las más significativas:

> 1. Supone que los fondos que se van generando duran te la vida del proyecto, serán reinvertidos a la misma tasa que fueron descontadós originaimenteal evaluar la propuesta de inversión.

e o N e L u s I o N E s

Se ha visto a través del presente trabajo, que el campo del ejecutivo de finanzas, no se encuentra plenamente li mitado, sino por el contrario, comprende un sinnúmero de co nocimientos sobre todas las áreas que constituyen una compa ñía o empresa; para poder contar con elementos de juicio su ficientes en la toma de decisiones.

Se trató así también, de establecer un marco teórico en base al cual, pueda allegarse de información, sino exacta, si aproximada a la realidad en cada uno de sus casos. - Quedando al criterio, experiencias e interpretaciones del financiero la decisión, ya sea de aceptación o rechazo, deuno o varios proyectos de inversión a través del análisis.

Es de suma importancia hacer mención, que en todo proyecto de inversión por ser actividad a futuro, se encuen-- tran adheridos los aspectos de riesgo e incertidumbre, loscuales deberán ser considerados.

Los aspectos de riesgo e incertidumbre, se presentan • entre otras causas, por la cambiante económica internacio- nal, por la carencia de información, por no presentarse nun ca un proyecto en iguales condiciones a otro anterior, etc.

Para el riesgo e incertidumbre se recomienda darle unmargen de holgura o flexibilidad suficiente a sus arreglosfinancieros para poder absorver dichas modificaciones o desarrollos imprevistos.

Los capítulos se presentan ligados estrechamente entre sí, y siguiendo un orden de secuencia de acuerdo a la metodología de investigación para estos casos, es decir, para lograr una evaluación de inversión correcta y completa, pri meramente se deberá hacer un análisis e interpretación de los estados financieros a través del cual dejan de ser unalista de cantidades que representan activos, pasivos y capi tal, así como ingresos y egresos,para convertirse en información, la cual habrá de interpretarse y tomar la decisión.

Una correcta interpretación de los estados financieros puede arrojar como resultado un impedimento para la inver- sión en el proyecto, es decir, en ocasiones el resultado - puede indicar una sobre inversión en el renglón a invertir. póngase por caso Activos Fijos; siendo una limitante a la propuesta del proyecto. Dicha sobre inversión, se dice que es una limitante, ya que en ocasiones será de inmediato rechazado el proyecto, y en otras situaciones quedará condi- cionado al desplazo previo de cierto activo, para poder -- aceptar la inversión.

Por otro lado, se tiene, como es fácii de deducir, y- además de sobra conocido, que a toda empresa se le presen- tan varios proyectos de inversión que a primera instancia será aconsejable invertir en éstos, así como también se sabe que no se contará en un momento dado con el suficiente- capital para la canalización de dichos proyectos.

De lo anterior se deduce que en muchas ocasiones, por-
no decir en todas; se debe financiar con dinero ajeno, de acuerdo a una palanca financiera bien aplicada, en base a estudios previos de las fuentes de financiamiento, tanto in ternas como externas.

El resultado del estudio de las fuentes de financia-- miento indicará con cual de dichas fuentes no se debe finan<br>ciar, cuidando siempre que sea la de menor tasa o interés.-Esta tasa en ocasiones servirá de directriz, para las decisiones de inversión, ya que solo se optará por aquellos pro yectos que redituen cuando menos el costo de dicha tasa másun interés adicional por el riesgo en la inversión.

Una vez obtenido, resultados convenientes y satisfacto rios de la interpretación de los estados financieros y delestudio de la fuente de financiamiento más provechosa paralacompañía, se procede a evaluar las condiciones, ventajasy desventajas que presente en si la propuesta de proyecto, para proceder por último a la decisión, ya sea de acepta-- ción o rechazo.

## .B I B L I O G R A F I A

102

"Administración Financiera" Marceiino Brito Nájera F.C.A. UNAM. 1976.

"Apuntes de Organizaciones" (Areas Funcionales de la Empresa) F. C.A. UNAM.

"Administración Financiera" Robert W. Jhonson e.E.e. S.A. MEXICO, 1973.

"Administración Financiera de Empresas" Weston Brigham Editorial Interamericana, México, 1973.

"Los Estados Financieros y su Análisis" Alfredo F. Gutiérrez Fondo de Cultura Económica

"El Punto de Equilibrio como Auxiliar en la Determinación• de las Políticas Administrativas de los Negocios". Elsa Alvarez Maldonado F.C. UNA. 1966.

"Financiación Básica en los Negocios" Hunt, WÍlliams Donaldson UTEHA, 4a. Reimpresión, 1974.

"Ingeniería Económica" George A. Taylor LIMOSA

"Apuntes de Finanzas III" Solís y Oropeza *F.C.A.* UNAM. 1974,

"Evaluaci6n Financiera de un Proyecto de Inversión" Benito Melina Velarde F.C.A. UNAM. 1975,

11